INSTITUTO FEDERAL GOIANO CAMPUS MORRINHOS

WESLEY BARBOZA ROSA

# Chemistry Quest Alchemist

# Um protótipo de jogo digital para o ensino de Química

Morrinhos 2016

# INSTITUTO FEDERAL GOIANO CAMPUS MORRINHOS

# AUTORIZAÇÃO PARA PUBLICAÇÃO DE TRABALHO DE CONCLUSÃO DE CURSO EM FORMATO ELETRÔNICO

Na qualidade de titular dos direitos de autor, AUTORIZO o Instituto Federal Goiano – Campus Morrinhos a reproduzir, inclusive em outro formato ou mídia e através de armazenamento permanente ou temporário, bem como a publicar na rede mundial de computadores (*Internet*) e na biblioteca virtual do IF Goiano, entendendo-se os termos "reproduzir" e "publicar" conforme definições dos incisos VI e I, respectivamente, do artigo  $5^{\circ}$  da Lei n<sup>o</sup> 9610/98 de 10/02/1998, a obra abaixo especificada, sem que me seja devido pagamento a título de direitos autorais, desde que a reprodução e/ou publicação tenham a finalidade exclusiva de uso por quem a consulta, e a título de divulgação da produção acadêmica gerada pelo Instituto, a partir desta data.

Título: Chemistry Quest Alchemist – Um protótipo de jogo digital para o ensino de Química

Autor(a): Wesley Barboza Rosa

Morrinhos, 25 de Agosto de 2016.

Wesley Barboza Rosa – Autor

Luciano Carlos Ribeiro da Silva, MSc. – Orientador

## WESLEY BARBOZA ROSA

# Chemistry Quest Alchemist Um protótipo de jogo digital para o ensino de Química

Trabalho de Conclusão de Curso apresentado à Coordenação do Curso Superior de Tecnologia em Sistemas Para Internet, Instituto Federal Goiano – Campus Morrinhos como requisito parcial para obtenção do título de Graduado em Sistemas para Internet.

Área de concentração: Jogos Computacionais.

Orientador: Prof. Luciano Carlos Ribeiro da Silva, MSc.

Morrinhos 2016

#### **Dados Internacionais de Catalogação na Publicação (CIP) Sistema Integrado de Bibliotecas** – **SIBI/IF Goiano Campus Morrinhos**

R788c Rosa, Wesley Barboza.

 Chemistry Quest Alchemist: um protótipo de jogo digital para o ensino de Química. / Wesley Barboza Rosa. – Morrinhos, GO: IF Goiano, 2016. 68 f. : il. color.

Orientador: Me. Luciano Carlos Ribeiro da Silva. l

 Trabalho de conclusão de curso (graduação) – Instituto Federal Goiano Campus Morrinhos, Tecnologia em Sistemas para Internet, 2016.

1. Jogos computacionais. 2. Química – ensino. 3. Jogo digital*.* I. Silva, Luciano Carlos Ribeiro da. II. Instituto Federal Goiano. Curso de Tecnologia em Sistemas para Internet. III. Título

> $\overline{\phantom{a}}$ CDU 004:793.7

# Chemistry Quest Alchemist

# Um protótipo de jogo digital para o ensino de Química

Trabalho de Conclusão de Curso apresentado à Coordenação do Curso Instituto Federal Goiano – Campus Morrinhos como requisito parcial para obtenção do título de Graduado em Sistemas para Internet, aprovado em 25 de Agosto de 2016, pela Banca Examinadora constituída pelos professores:

> Prof. Luciano Carlos Ribeiro da Silva, MSc. Campus Morrinhos – IF Goiano Presidente da Banca

> > Prof. Fernando Barbosa Matos, Dr. Campus Morrinhos – IF Goiano

Profa. Leila Roling Scariot da Silva, Dra. Campus Morrinhos – IF Goiano

Todos os direitos reservados. É proibida a reprodução total ou parcial do trabalho sem autorização do Instituto, do autor e do orientador(a).

#### **Wesley Barboza Rosa**

Graduando em Sistemas para Internet no Instituto Federal Goiano - Campus Morrinhos/GO. Durante sua graduação, trabalhou no desenvolvimento desta monografia dentre outros visando o aperfeiçoamento do processo de elaboração de trabalhos acadêmicos.

# Agradecimentos

A Deus, por ter me dado saúde, força e sabedoria. Sem ele nada é possível.

A minha família, por sempre estar ao meu lado me apoiando e ajudando em todas as situações. Em especial minha mãe Maria Helena, pai Paulo Cesar, irmão Raphael.

A minha esposa Lucélia, pelo amor, pelo apoio, pela compreensão e paciência.

Ao meu orientador, pela sua constante parceria me ajudando a tempo e fora de tempo. E também a esta instituição de ensino.

A meus colegas de curso, pois sem eles não teria chegado até aqui.

Enfim a todos que direta ou indiretamente fizeram parte da minha formação, o meu muito obrigado.

### Resumo

Rosa, Wesley B. Chemistry Quest Alchemist. Morrinhos, 2016. [66p](#page-68-0). Trabalho de Conclusão de Curso. Campus Morrinhos, Instituto Federal Goiano.

A busca por mecanismos que pontecializem a qualidade do aprendizado permeia o cotidiano dos docentes das mais diversas áreas. Os jogos didáticos, com a capacidade intrínseca de reter a atenção dos participantes, é uma ferramenta capaz de conduzir colateralmente o jogador por conhecimentos curriculares. Dentre os jogos didáticos, dáse destaque aos jogos digitais que atualmente tem sido um grande vilão mercadológico e que podem ser utilizados de forma adjunta ao ensino tradicional; essa campo de estudo é conhecido como aprendizado baseado em jogos digitais (DGBL *[a](#page-7-0)* ). O objetivo desse trabalho é o desenvolvimento de um DGBL que pode ser utilizado como instrumento de apoio no ensino de um conteúdo recortado dos Parâmetros Curriculares Nacionais para o Ensino Médio (PCNEM) para o ensino de Química.

<span id="page-7-0"></span>*<sup>a</sup>digital game-base learning*

#### **Palavras–chave**

Jogos computacionais, ensino de química, jogos exploratórios, aprendizado baseado em jogos digitais, DGBL

## Abstract

Rosa, Wesley B. Development of an educational game. Morrinhos, 2016. [66p](#page-68-0). Final Paper. Campus Morrinhos, Instituto Federal Goiano.

The search for mechanisms that enhance the learning quality permeates the daily lives of the most diverse areas teachers. The educational games with the intrinsic ability to retain the attention of participants it is a tool to collaterally guide the player for curricular knowledge. Among the educational games, highlight is given to digital games that currently has a increasing marketing share, that can be used to form adjunct to mainstream education; this field of study is known as digital games based learning (DGBL). The aim of this work is the development of a DGBL that can be used as a support tool in teaching for clipping content of the National Curriculum Guidelines for Secondary Education (PCNEM) for teaching chemistry.

#### **Keywords**

Computacional games, chemical learning, exploratory games, digital gamebased learning, DGBL

# Sumário

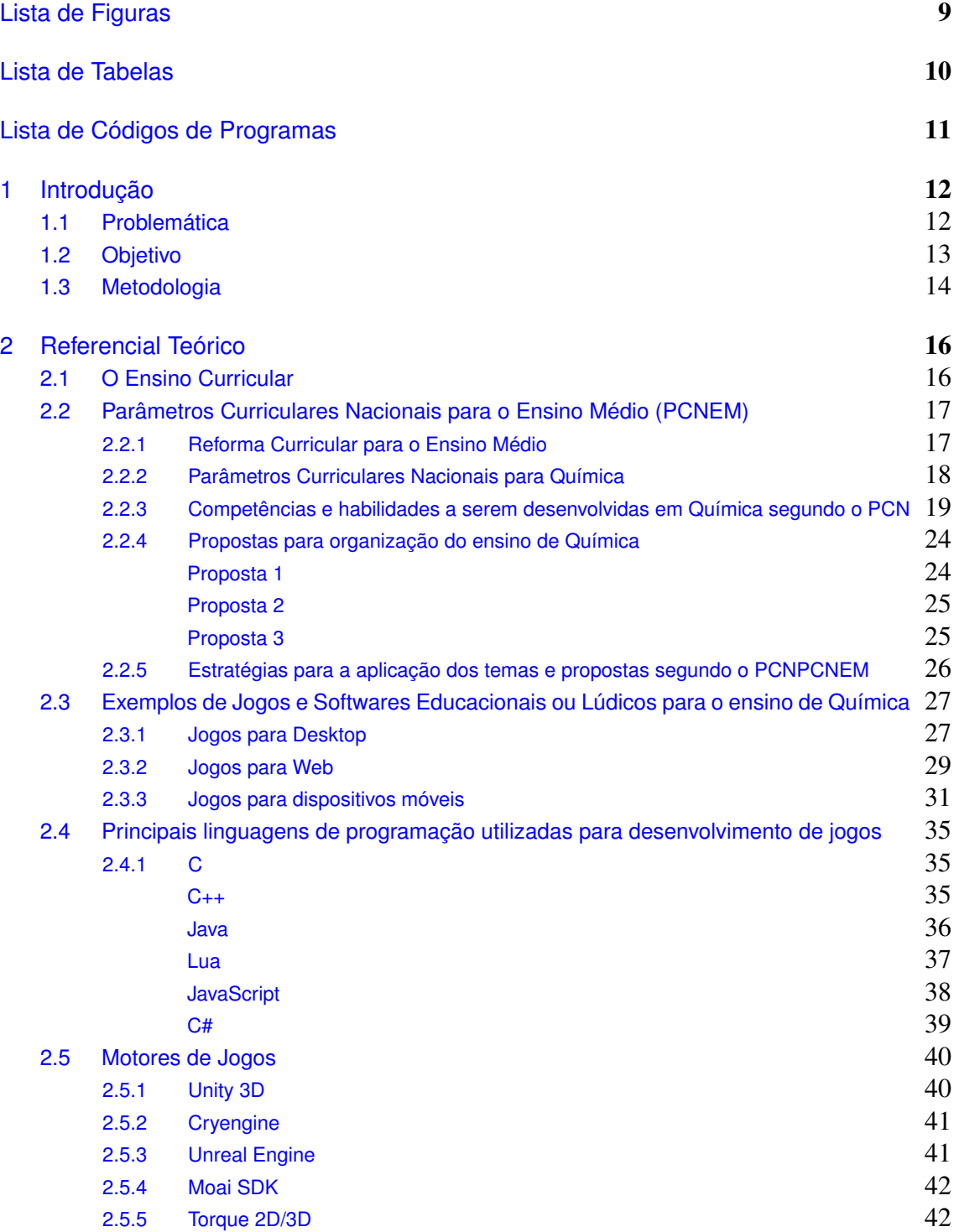

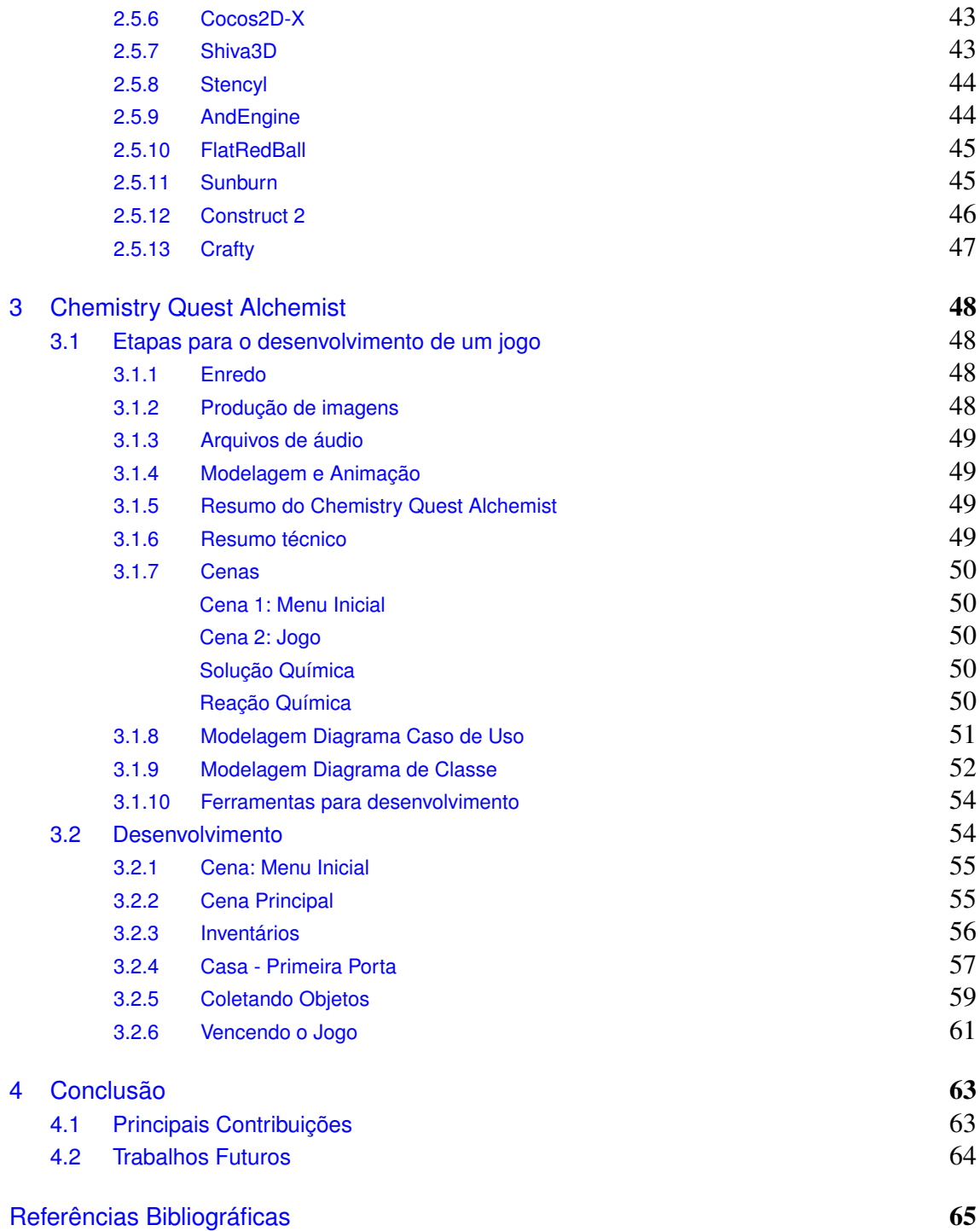

# Lista de Figuras

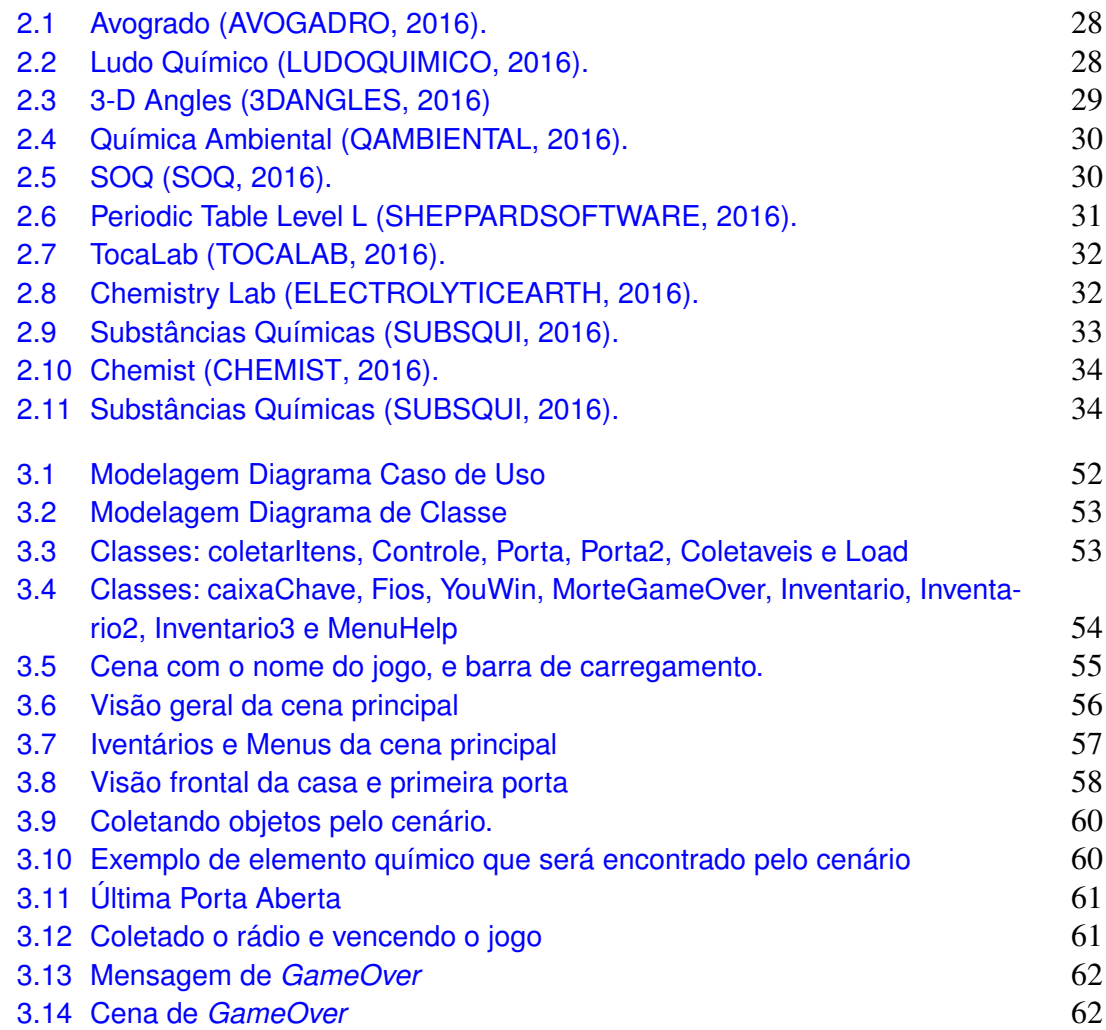

# Lista de Tabelas

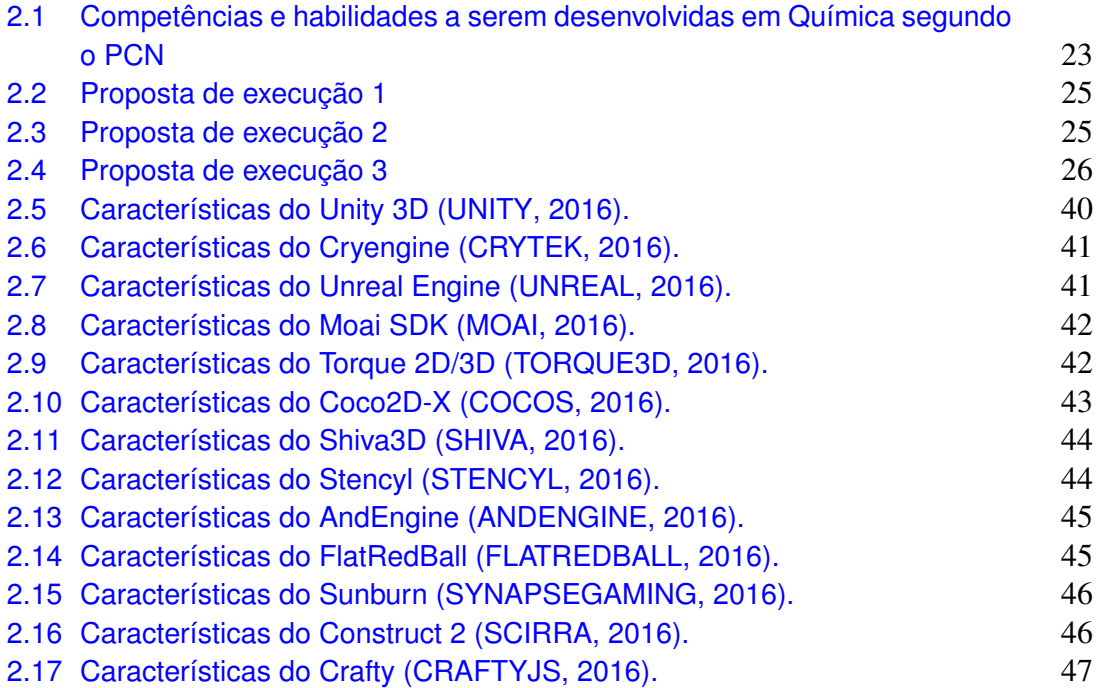

# Lista de Códigos de Programas

<span id="page-13-0"></span>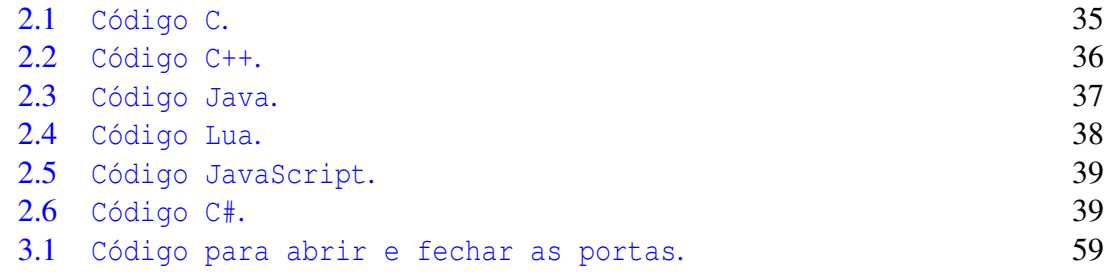

# CAPÍTULO 1

# <span id="page-14-0"></span>Introdução

A grande busca pelo entretenimento tem atraído muitos profissionais das áreas da computação e design e tem atingido um público cada vez mais amplo e diversificado. Essa área tem crescido e se expandido tanto quanto a indústria do cinema (Desenvolvimento de Jogos Eletrônicos) [\(SANTOS; VALE,](#page-68-13) [2006\)](#page-68-13). Com o grande avanço das tecnologias envolvidas o desenvolvimento de jogos para computador se torna cada vez mais complexo exigindo assim proporcionar ao jogador um ambiente cada vez mais próximo à realidade.

Agregado ao entretenimento existe a necessidade de uma forma mais interativa de ensino. Os jogos didáticos estimulam a curiosidade a autoconfiança e também aprimoram a capacidade linguística e mental dos alunos [\(VYGOTSKY,](#page-68-14) [1989\)](#page-68-14). O jogo é uma ferramenta que desperta o interesse pelo desafio que ele impõe ao aluno e também proporciona uma satisfação quando os obstáculos são superados [\(SOARES,](#page-68-15) [2004\)](#page-68-15).

## <span id="page-14-1"></span>1.1 Problemática

Desenvolver um jogo não é uma tarefa muito simples visto que abrange e está arraigada a diversos tipos de tecnologias e áreas distintas da computação e arte.

Utilizando apenas de aulas tradicionais, ou seja, aulas onde os professores apenas apresentam a matéria por meio do quadro e do livro, não sendo relacionados os três níveis do conhecimento químico (microscópico, macroscópico e representacional), esta relação é muito importante para o aprendizado, principalmente das ciências, pois se alguém consegue relacionar algo que tenha visto no seu dia a dia (como: "por que a água é líquida?") ao seu nível microscópico (estrutura molecular) e transformar em algo representacional (desenho que representa a molécula e suas interações), o indivíduo estará tendo um desenvolvimento no seu conhecimento em relação aos conceitos que tinha anteriormente ( a água é líquida porque tem que ser assim) e conceitos relacionados, ao contrário do que é decorado, leva ao real conhecimento, que ultrapassa a simples memorização que em poucos meses será esquecida, o que é relacionado a algo que se vê todos os dias dificilmente é esquecido.

Muitas vezes apenas o representacional é apresentado, onde os alunos tem uma visão de que a química só serve para dificultar suas vidas. De acordo com [\(FREIRE,](#page-67-11) [2014\)](#page-67-11) na área da educação, para começar a ensinar algo para um aluno, é necessário antes saber até que ponto este sabe e começar a partir daí. O que se observa é que os alunos não tem familiaridade com os elementos químicos, e nem sabem onde a maioria destes pode ser encontrada na natureza, e estão aprendendo regras de nomenclatura, fórmulas de cálculo de massa molar de moléculas, sem saber nem mesmo o qual elemento químico está estudando e sua natureza.

Tem se como principal objetivo do ensino das ciências a formação do cidadão, capaz de ter voz ativa na sociedade e ter consciência de suas ações, por exemplo, qual elemento químico é prejudicial ao meio ambiente ou à sua saúde, saber onde existem maiores concentrações deste elemento e como fazer para impedir o mau uso do mesmo é extremamente importante.

## <span id="page-15-0"></span>1.2 Objetivo

Tendo em vista esta problemática será desenvolvida uma ferramenta para auxiliar no ensino de química, sendo esta um software, algo que chama a atenção, que traz o interesse do aluno, que em tempos de grandes avanços tecnológicos pouco se interessa por procurar por si só o porquê e o como do que está sendo estudado.

O jogo aborda dois pequenos recortes da química, e facilita o processo de familiarização do aluno com uma reação e uma solução química.

Para reação e solução química o aluno encontrará pelo cenário do jogo elementos que deverão ser combinados para transformar energia química em energia elétrica e também para balancear quantidades exatas para a solução de um ácido.

O software despertará no aluno o questionamento da composição da matéria e junto a isto estará conhecendo as propriedades do elemento, como átomo, grupos da tabela periódica, usabilidade e periculosidade. Chegando assim à hipótese de que com o jogo o aluno poderá ter horas adicionais de aprendizado, e com este, poderá relacionar conceitos desenvolvendo o seu conhecimento em química, e principalmente, desenvolverá a habilidade de tomada de decisões a respeito de questões que relacionam a química à natureza e questões ambientais.

Poderá prever as consequências de certas ações, como por exemplo, se entrar em contato com alguma substância volátil, que prejudica a saúde, perderá tempo de vida. O objetivo deste projeto é a construção de um jogo 3D desde seu enredo, desenhos, programação até testes e implantação. O jogo será desenvolvido inteiramente para fins educativos buscando facilitar na familiarização do aluno com os principais elementos da tabela periódica com suas propriedades, abundância, obtenção e características físicoquímicas. Associa os elementos a sua periculosidade e a capacidade de ligação e reação que eles apresentam.

## <span id="page-16-0"></span>1.3 Metodologia

Será necessária a utilização de várias ferramentas para auxiliar nessa tarefa como: softwares para manipulação de imagens 2D para elaboração e edição de protótipos das imagens e texturas , editor de áudio para manipulação de arquivos de áudio e criação de efeitos sonoros, modelagem e animação para elaboração de elementos 3D com base nos protótipos 2D, editores e compiladores para programação dos scripts responsáveis pela lógica do jogo e principalmente a mais utilizada, o motor de jogos que possui diversos componentes de física, renderização e que podem fornecer um ambiente de programação para facilitar e agilizar na programação dos scripts responsáveis pela lógica do jogo. É na game engine que será desenvolvida a maior parte do projeto.

Foram realizadas diversas pesquisas bibliográficas para apurar quais os melhores softwares gratuitos que auxiliam no desenvolvimento de jogos eletrônicos. Para facilitar na escolha da game engine visto que muitos softwares se destacam com interessantes funcionalidades, foram avaliadas principalmente as linguagens suportadas para os scripts e comunidades que fornecem tutoriais ou fóruns para ajudar em possíveis dificuldades na fase de desenvolvimento. Muitas das linguagens de programação atuais são suportadas pelas game engines para a programação dos scripts. Será utilizada a linguagem C# para criação de todos os scripts responsáveis pela lógica do jogo. Serão abordadas as funcionalidades de cada software e linguagem que será utilizada, quais os conhecimentos necessários para realizar esse tipo de projeto. Os tipos de jogos existentes suas principais classificações.

O jogo poderá ser compilado para algumas das principais plataformas e sistemas operacionais como Windows, Linux, Android e WEB. Mas visando facilitar o acesso ao software em termos de instalação e distribuição ele será nesta primeira versão compilado apenas para a WEB. Assim ele poderá ser hospedado no servidor próprio da instituição e ser utilizado de qualquer sistema bastando apenas a instalação de um plugin. Este plugin é automaticamente sugerido através do navegador ao primeiro acesso à página e o jogo estará disponível facilmente com apenas alguns cliques. Isto foi uma das prioridades no desenvolvimento pois assim facilitaria o acesso a todos em quase todos os lugares e situações, facilitando assim o acesso ao aprendizado.

Para cada tipo de plataforma a ser compilado o projeto em futuras versões, deverão ser realizadas adaptações dos scripts para melhor funcionamento do jogo nos recursos disponíveis em cada dispositivo.

O restante deste trabalho está organizado em três capítulos: o Capítulo [2](#page-18-0) apresenta a aplicação de jogos no processo de ensino-aprendizagem, o PNCEM para o ensino de Química, um apanhado dos jogos educacionais construídos dentro dessa temática, as principais linguagens de programação utilizadas para jogos e os principais motores de desenvolvimento de jogos; o Capítulo [3](#page-50-0) apresenta a proposta do jogo, seu *game bible* e seu processo de criação. Por fim, o Capítulo [4](#page-65-0) apresenta as considerações finais desse trabalho.

# $CAP$ ÍTIJI $O$  2

# <span id="page-18-0"></span>Referencial Teórico

## <span id="page-18-1"></span>2.1 O Ensino Curricular

As formas de ensino e aprendizagem estão em constante evolução isso se da pela busca incessante de conhecimento em que nos encontramos, provando que somos seres racionais diferenciando nos dos demais seres vivos. Porem a educação tem sofrido diversas mudanças ao longo dos anos.

Segundo FREIRE não seria necessária sua existência se o homem fosse um ser delimitado. Na vontade de sempre aprender provando que existe uma consciência de seres inacabados, então se inicia um processo de constante busca da perfeição. Este é o cerne da educação. Porém mesmo com estas mudanças, a forma de ensino atual coloca o professor como um ser superior que ensina a ignorantes [\(FREIRE,](#page-67-11) [2014\)](#page-67-11). O homem então acaba perdendo a criatividade e se torna apenas uma ferramenta de armazenamento como um banco de dados.

Segundo Vygotsky as atividades lidadas à aquisição de conhecimento estão relacionadas à história social do indivíduo e ele tornasse um produto histórico-social de comunidade em que vive. Ela é totalmente influenciada pela sociedade e isso determina sua forma de pensar e compreender o mundo [\(VYGOTSY et al.,](#page-68-16) [1989\)](#page-68-16).

Em meio a uma sociedade tecnológica que está sempre em busca de novas ferramentas, que modifiquem, facilitem e auxiliem a forma que o conhecimento é propagado, se torna indispensável o uso de ferramentas que auxiliem na atividade do professor. Visando isso foram e estão sendo desenvolvidos sistemas computacionais que passam a contribuir para esta nova visão educacional e com os educadores que se identificam com ela.

> A análise dessa questão nos permite entender que o uso inteligente do computador não é um atributo inerente ao mesmo, mas está vinculado a maneira como nós concebemos a tarefa na qual ele será utilizado. Um sistema educacional mais conservador certamente deseja uma ferramenta que permite a sistematização e o controle de diversas tarefas específicas do processo atual de ensino. Uma máquina de ensinar e admi

nistrar esse ensino facilita muito a atividade do professor. [\(VALENTE,](#page-68-17) [1997\)](#page-68-17).

A educação também está ligada à capacitação quanto ao uso de novas tecnologias e aumento de produtividade portanto está ligada diretamente ao crescimento economico de um país [\(MINCER,](#page-67-12) [1984\)](#page-67-12).

# <span id="page-19-0"></span>2.2 Parâmetros Curriculares Nacionais para o Ensino Médio (PCNEM)

Os Parâmetros Curriculares Nacionais para o Ensino Médio são um conjunto de propostas elaboradas por especialistas e educadores de todo o país e Ministério da Educação que pretende mostrar quais as habilidades básicas esperadas para serem desenvolvidas pelos alunos do Ensino Médio. Visam trazer uma nova forma de ensinar incentivar o raciocínio e a capacidade de aprender, diferentemente da forma de ensino anterior que tem como base o acúmulo de informações. Norteando assim o ensino por meio de professores que buscam novas abordagens e metodologias baseadas nesta reforma curricular [\(PCNMEC,](#page-68-18) [2016\)](#page-68-18).

#### <span id="page-19-1"></span>2.2.1 Reforma Curricular para o Ensino Médio

A reforma curricular do ensino médio organizada pela Secretária de Educação Média e Tecnológica juntamente com o Ministério da Educação faz parte de uma política geral de desenvolvimento social mas especializada na educação [\(PCNMEC,](#page-68-18) [2016\)](#page-68-18).

> O Brasil, como os demais países da América Latina, está empenhado em promover reformas na área educacional que permitam superar o quadro de extrema desvantagem em relação aos índices de escolarização e de nível de conhecimento que apresentam os países desenvolvidos [\(PCN-](#page-68-18)[MEC,](#page-68-18) [2016\)](#page-68-18).

De acordo com as Bases Legais PCN a chamada "revolução informática" acarretou em grandes mudanças na forma de ensinar através da constante implantação de novas tecnologias, definindo assim novos parâmetros para a formação dos novos alunos. A maneira de se ensinar evoluiu de tal forma que não tem mais como principal característica o simples acumulo de conhecimentos ou informações. Bastando que lhe fossem passados os conhecimentos básicos de cada área de conhecimento proporcionando assim uma formação geral para que, quando chegar ao ensino superior ele possa desenvolver o conhecimento cientifico e habilidade de pesquisar e analisar o que for encontrado e, a partir daí criar e construir seu próprio conhecimento utilizando de tecnologias em sua área de formação, o que é completamente o oposto de simplesmente decorar.

As principais mudanças na forma de ensinar ocorreram na adoção de novas normas para o ensino médio descritas na seção IV nos artigos 35 e 36 da base legal do PCN [\(PCNMEC,](#page-68-18) [2016\)](#page-68-18):

> Art. 35. O ensino médio, etapa final da educação básica, com duração mínima de três anos, terá como finalidades: I - a consolidação e aprofundamento dos conhecimentos adquiridos no ensino fundamental, possibilitando o prosseguimento de estudos; II - a preparação básica para o trabalho e a cidadania do educando como pessoa humana, incluindo a formação ética e o desenvolvimento da autonomia intelectual e do pensamento crítico; III - a compreensão dos fundamentos científicotecnológicos dos processos produtivos, relacionando a teoria com a prática, no ensino de cada disciplina. Art. 36. "Os conteúdos, as metodologias e as formas de avaliação serão organizados de tal forma que ao final do ensino médio o educando demonstre: I - domínio dos princípios científicos e tecnológicos que presidem a produção moderna; II conhecimento das formas contemporâneas de linguagem; III - domínio dos conhecimentos de Filosofia e de Sociologia necessários ao exercício da cidadania.

#### <span id="page-20-0"></span>2.2.2 Parâmetros Curriculares Nacionais para Química

Segundo as novas propostas apresentadas para o ensino de Química nos PCNEM [\(PCNMEC,](#page-68-18) [2016\)](#page-68-18) o ensino desta ciência não deve dar ênfase na simples memorização de informações, nomes, fórmulas e conhecimentos completamente desconectados da realidade dos alunos. Ao contrário disso, deve focar em pontos mais relevantes dos próprios elementos químicos como sua ocorrência e métodos de preparação e como correlacionar esses aspectos. Auxiliando o aluno a compreender as transformações químicas que ocorrem em processos naturais e tecnológicos em diferentes contextos.

> Estas correlações podem ser exemplificadas no caso do enxofre elementar: sua distribuição no globo terrestre segue uma linha que está determinada pelas regiões vulcânicas; sua obtenção se baseia no seu relativamente baixo ponto de fusão e suas propriedades químicas o tornam material imprescindível para a indústria química. Mesmo tão relevantes, essas propriedades são pouco lembradas no contexto do aprendizado escolar [\(PCNMEC,](#page-68-18) [2016\)](#page-68-18).

As habilidades aprendidas no ensino médio em Química deve incentivar o aluno a aprender a tomar decisões diante de problemas que surgem no dia a dia, desenvolvendo assim como pessoa e cidadão.

> O aprendizado de Química pelos alunos de Ensino Médio implica que eles compreendam as transformações químicas que ocorrem no mundo físico de forma abrangente e integrada e assim possam julgar com fundamentos as informações advindas da tradição cultural, da mídia e da própria escola e tomar decisões autonomamente[\(PCNMEC,](#page-68-18) [2016\)](#page-68-18).

Segundo o PCN [\(PCNMEC,](#page-68-18) [2016\)](#page-68-18) para que isso se torne uma realidade existe a necessidade de que haja uma reorganização dos conteúdos ensinados e também da metodologia atualmente empregada. A maioria das escolas está bem distante de proporcionar um ensino que alcance os objetivos que estão sendo propostos pois o ensino de Química tem sido reduzido à repassar informações isoladas que estão distantes da realidade de vida do aluno. O ensino de Química na maioria das vezes é enfatizado em classificações e fórmulas e à simples aplicação de "regrinhas", então o aluno é levado a uma simples memorização e com baixo nível de cognição.

> Nunca se deve perder de vista que o ensino de Química visa a contribuir para a formação da cidadania e, dessa forma, deve permitir o desenvolvimento de conhecimentos e valores que possam servir de instrumentos mediadores da interação do indivíduo com o mundo. Consegue-se isso mais efetivamente ao se contextualizar o aprendizado, o que pode ser feito com exemplos mais gerais, universais, ou com exemplos de relevância mais local, regional [\(PCNMEC,](#page-68-18) [2016\)](#page-68-18).

# <span id="page-21-0"></span>2.2.3 Competências e habilidades a serem desenvolvidas em Química segundo o PCN

A Tabela [2.1](#page-21-1) resume todas as competências e habilidades que precisam ser desenvolvidas pelos estudantes de química no Ensino Médio [\(MEC,](#page-67-13) [2016\)](#page-67-13)

<span id="page-21-1"></span>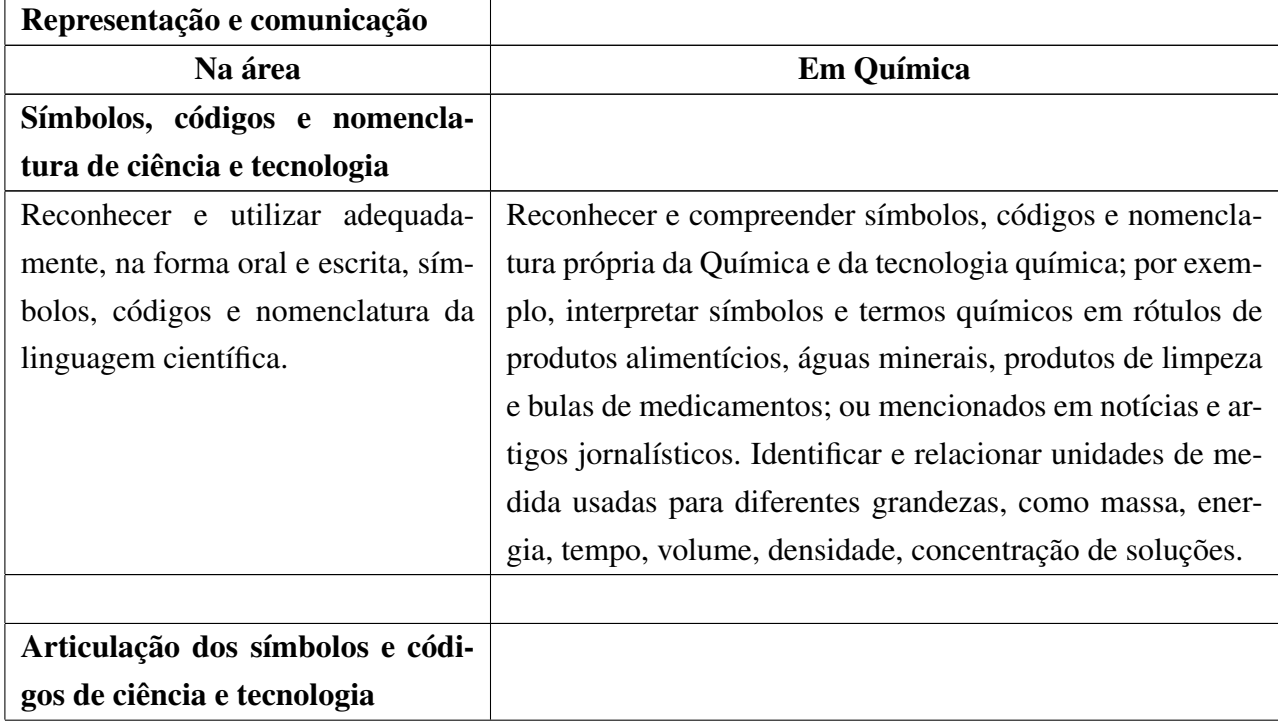

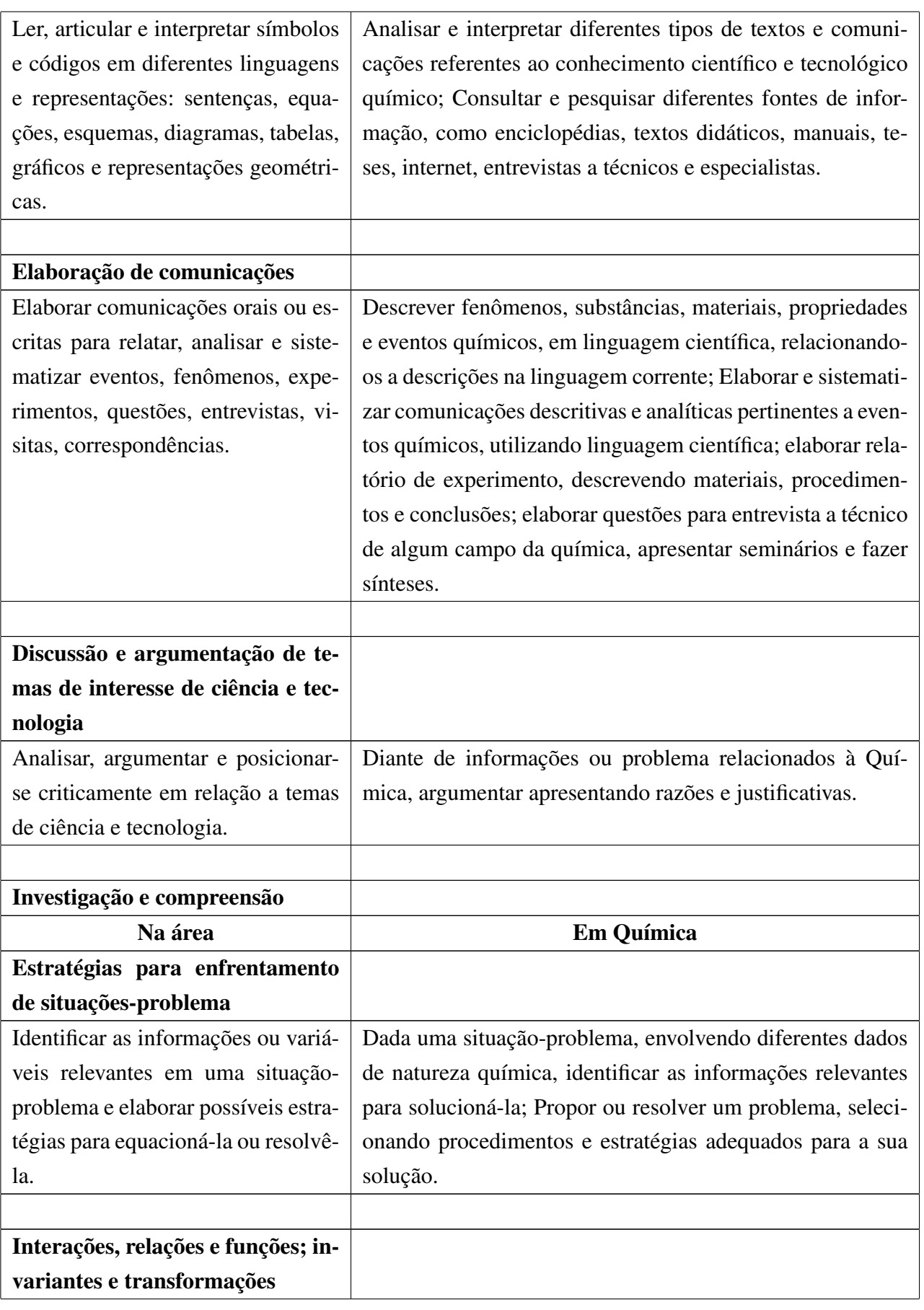

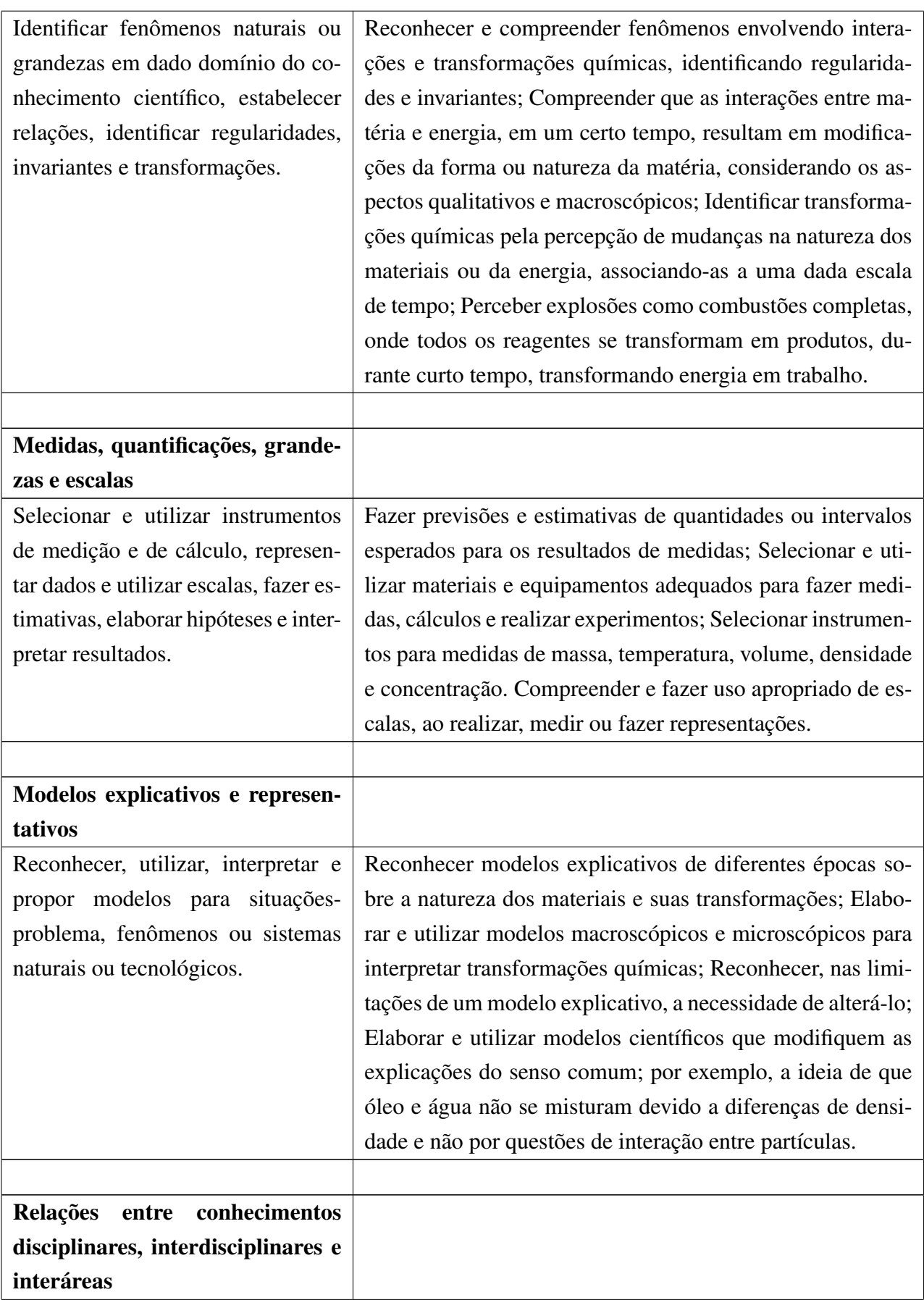

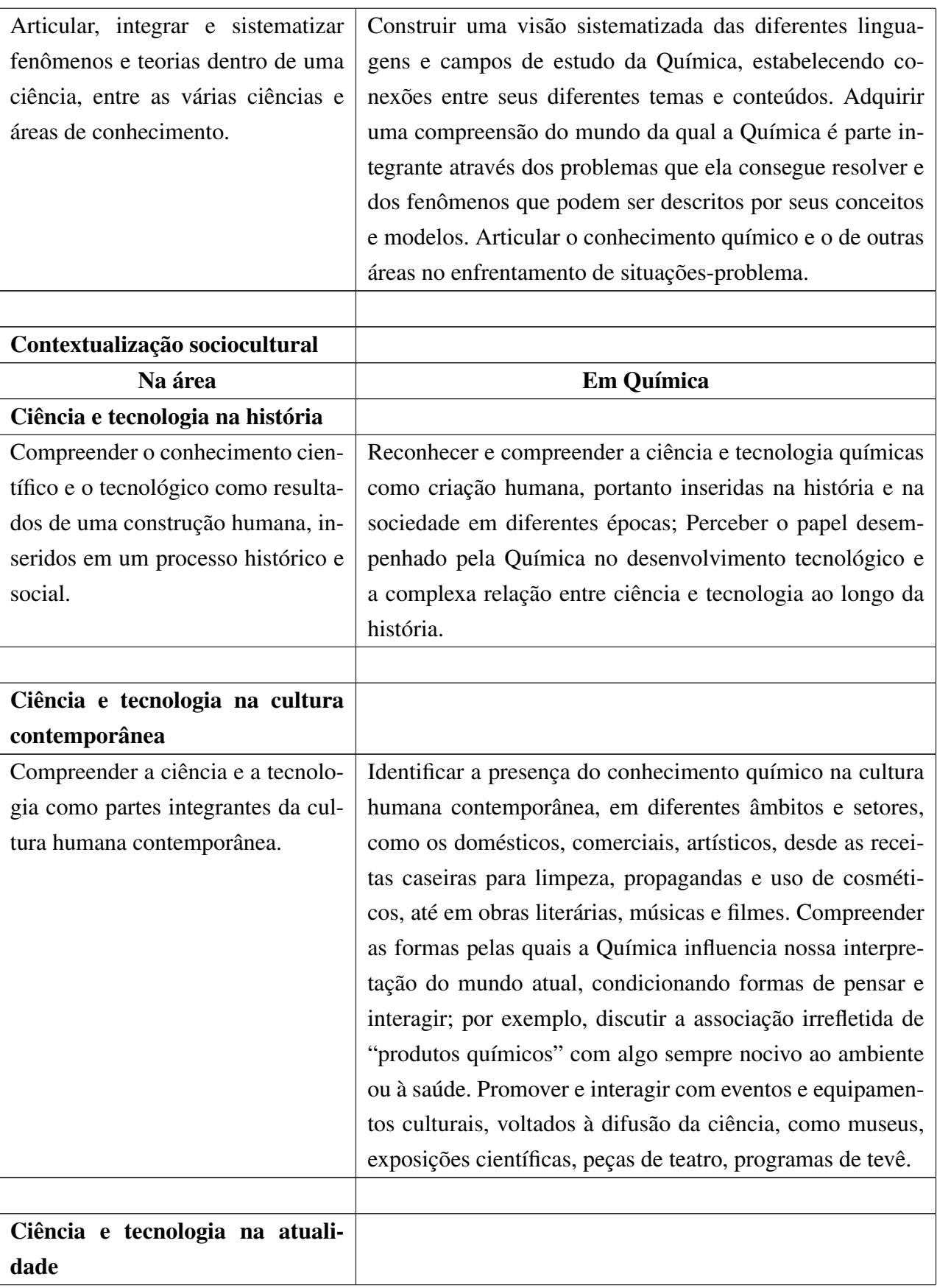

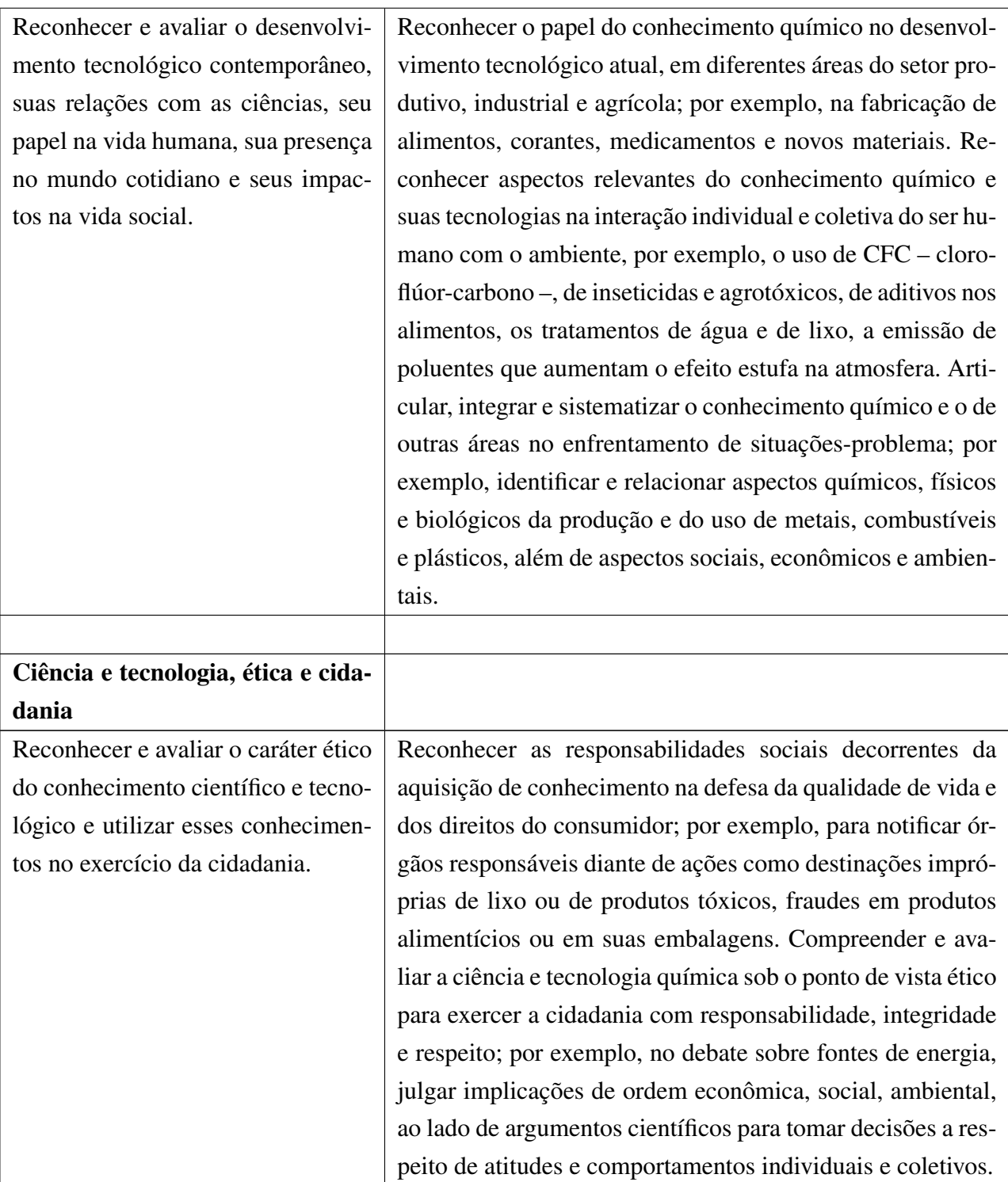

Tabela 2.1: *Competências e habilidades a serem desenvolvidas em Química segundo o PCN*

Segundo o PCNEM a Química deve ser apresentada estruturada sobre o tripé: transformações químicas, materiais e suas propriedades e modelos explicativos e baseada na trilogia de adequação pedagógica fundada em:

• contextualização, que dê significado aos conteúdos e que facilite o estabelecimento

de ligações com outros campos de conhecimento;

- respeito ao desenvolvimento cognitivo e afetivo, que garanta ao estudante tratamento atento a sua formação e seus interesses;
- desenvolvimento de competências e habilidades em consonância com os temas e conteúdos do ensino.Temas estruturadores do ensino de Química

Segundo o PCNEM os temas estão baseados em duas perspectivas relacionadas ao ensino da Química que visam a organização dos conteúdos apresentados. Primeiramente a vivencia individual dos alunos e segundo sua interação com a sociedade por meio dos conhecimentos científicos e tecnológicos adquiridos.

Os nove temas sugeridos que visam alcançar tal objetivo são:

- 1. Reconhecimento e caracterização das transformações químicas
- 2. Primeiros modelos de constituição da matéria
- 3. Energia e transformação química
- 4. Aspectos dinâmicos das transformações químicas
- 5. Química e atmosfera
- 6. Química e hidrosfera
- 7. Química e litosfera
- 8. Química e biosfera
- 9. Modelos quânticos e propriedades químicas

Os temas acima estão divididos em dois eixos: os temas de 1 a 4 e o 9 visam abordar as transformações químicas e conceitos sobre a estrutura da matéria em suas mais variadas formas, os temas de 5 a 8 abordam uma perspectiva da química voltada à sobrevivência, estudando os materiais extraídos e sintetizados pelo homem e sua produção, ou seja a sobrevivência do ser humano sob a ótica do conhecimento químico.

#### <span id="page-26-0"></span>2.2.4 Propostas para organização do ensino de Química

A maneira que estes temas são apresentados aos alunos no decorrer das três series do ensino médio podem ser apresentadas em sequencias diferentes de acordo com as formas de organização do trabalho escolar. São três propostas apresentadas apenas como exemplo podendo ser alteradas segundo as condições de cada escola.

#### <span id="page-26-1"></span>Proposta 1

Abrange os nove temas, sendo três em cada série, indicada para uma escola com carga horária em Química não reduzida, com cerca de quatro aulas semanais. Na Tabela [2.2](#page-27-2) será especificada a primeira proposta dos tópicos a serem abordados.

<span id="page-27-2"></span>

| $1a$ série                                   | $2a$ série                | $3a$ série                  |
|----------------------------------------------|---------------------------|-----------------------------|
| 1. Reconhecimento e carac-                   | 4. Aspectos dinâmicos das | 5. Química e atmosfera      |
| terização das transformações                 | transformações químicas   |                             |
| químicas                                     |                           |                             |
| Primeiros modelos de   8. Química e biosfera |                           | 7. Química e litosfera      |
| constituição da matéria                      |                           |                             |
| 3. Energia e transformação                   | 6. Química e hidrosfera   | 9. Modelos quânticos e pro- |
| química                                      |                           | priedades químicas          |

Tabela 2.2: *Proposta de execução 1*

#### <span id="page-27-0"></span>Proposta 2

Seriam desenvolvidos dois a três temas por ano. Os quatro temas iniciais e mais básicos e sequenciais nos dois primeiros anos. O tema 6 seria desenvolvido ao final da segunda série. A terceira série começaria com a Biosfera, seguida por um dos temas: Química e Atmosfera ou Química e Litosfera. Proposta para escolas com menor carga horária em Química. Na Tabela [2.3](#page-27-3) será especificada a segunda proposta dos tópicos a serem abordados.

<span id="page-27-3"></span>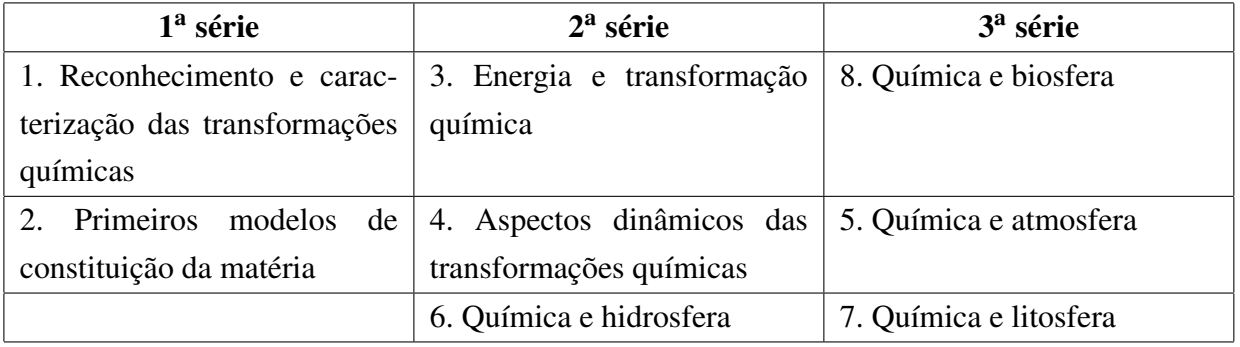

Tabela 2.3: *Proposta de execução 2*

#### <span id="page-27-1"></span>Proposta 3

Seriam desenvolvidos dois temas por ano, mantendo-se os quatro temas iniciais nos dois primeiros anos. A terceira série se iniciaria pela Biosfera, e seria escolhido mais um dos outros três temas: Atmosfera, Hidrosfera ou Litosfera. Proposta bem simplificada, indicada para escolas com carga horária em Química ainda mais reduzida. Na Tabela [2.4](#page-28-1) será especificada a terceira e última proposta dos tópicos a serem abordados.

<span id="page-28-1"></span>

| $1a$ série                       | $2a$ série                 | $3a$ série                  |
|----------------------------------|----------------------------|-----------------------------|
| 1. Reconhecimento e carac-       | 3. Energia e transformação | 8. Química e biosfera, além |
| terização das transformações     | química                    | de um destes três:          |
| químicas                         |                            |                             |
| Primeiros<br>modelos<br>2.<br>de | 4. Aspectos dinâmicos das  | 5. Química e atmosfera      |
| constituição da matéria          | transformações químicas    |                             |
|                                  |                            | 6. Química e hidrosfera     |
|                                  |                            | 7. Química e litosfera      |

Tabela 2.4: *Proposta de execução 3*

# <span id="page-28-0"></span>2.2.5 Estratégias para a aplicação dos temas e propostas segundo o **PCNPCNEM**

#### • Atividades experimentais

Por meio de atividades experimentais como experimentos de laboratório e demonstrações em sala, torna possível o desenvolvimento de senso crítico por meio de indagações, observações e estratégias com o uso de materiais, instrumentos, procedimentos adequados, condições de trabalho seguras e análise e sistematização dos dados obtidos.

#### • Estudos do meio

Por meio de situações problemáticas ou temas em estudo podem acontecer visitas a indústrias para coletar e analisar dados. Assim o aluno poderá expressar suas impressões por meio de apresentações orais, discussões e relatos escritos.

#### • Diversificação de materiais ou recursos didáticos

Utilizar livros, vídeos, manuais técnicos, revistas, jornais, computadores, peças teatrais ou mesmo música possibilita uma maior gama de possibilidades de aprendizagem motivando a aprendizagem da matéria por meio de assuntos atuais.

#### • O uso do computador

O uso do computador é importante pois facilita o acesso aos dados por meio da internet, pode conter programas para o ensino da matéria. Possibilita ao aluno a elaboração de seus próprios materiais como: textos, simulações de experimentos, tabelas, gráficos, bastando que o professor avalie a confiabilidade das fontes e das informações que estão sendo utilizadas. E facilita também na comunicação entre os colegas e também entre professor e aluno, facilitando na resolução de exercícios e discussões de problemas.

#### • Desenvolvimento de projetos

Utilizando todos os recursos pedagógicos ao alcance é importante o desenvolvimento projetos disciplinares ou interdisciplinares, isso ajuda no desenvolvimento sociocultural do aluno. Ele pode escolher um problema atual da sociedade e resolvê-lo de acordo com seu conhecimento adquirido em sala de aula.

#### • Avaliações

De acordo com os métodos pedagógicos utilizados podem ser utilizadas avaliações para medir como anda o ensino e o nível de abstração do aluno. A avaliação não tem que apenas a tradicional como uma prova. Podem ser utilizados meios para descobrir como os alunos pensam a respeitos dos temas apresentados por meio de diálogo entre professor e alunos. Assim o professor poderá reforçar as áreas em que os alunos têm maior dificuldade de aprendizado, e descobrir onde e como atrair os alunos com aulas mais interessantes. Também podem ser utilizadas provas escritas, provas orais e auto avaliações para que não somente o professor mas o aluno também possa descobrir onde estão suas dificuldades e limites.

# <span id="page-29-0"></span>2.3 Exemplos de Jogos e Softwares Educacionais ou Lúdicos para o ensino de Química

Como é de se esperar já existem aplicações lúdicas que apoiam o ensino de química disponíveis no mercado. Essa seção faz uma apanhado dos principais softwares com esse propósito. Para cada jogo foi analisado sua proposta, sua licença de uso e a plataforma para o qual foi desenvolvido.

#### <span id="page-29-1"></span>2.3.1 Jogos para Desktop

#### • Avogadro

Avogadro é um jogo de simulação para criação de moléculas e átomos. Ele permite a edição de moléculas e suas ligações. Este simulador facilita os estudos pois utiliza de animações e ilustrações em 3D facilitando no aprendizado sobre moléculas e ligações químicas em geral. A Figura [2.1](#page-30-0) a seguir exemplifica a tela principal do jogo.

<span id="page-30-0"></span>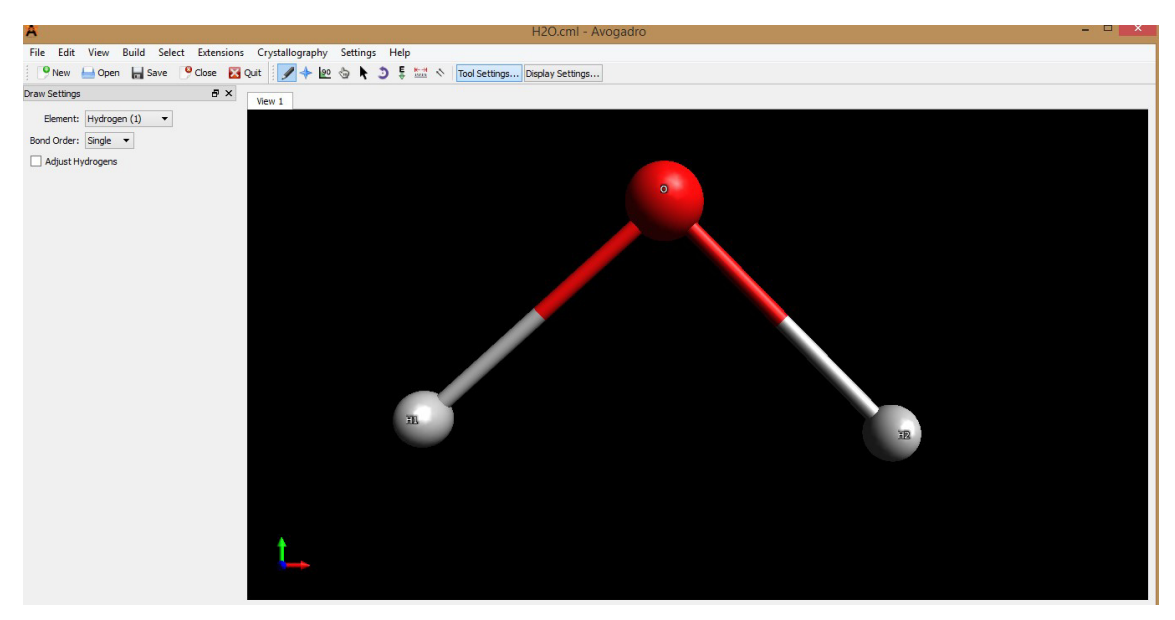

Figura 2.1: *Avogrado [\(AVOGADRO,](#page-67-0) [2016\)](#page-67-0).*

#### • Ludo Químico

Ludo Químico é um jogo baseado no antigo jogo indiano Pachisi, no qual o objetivo principal é chegar até o final do tabuleiro respondendo corretamente as questões de química. As questões seguem os "Parâmetros Curriculares Nacionais do Ensino Médio". É um bom simulado pois tem como proposta abordar todas as principais áreas da química. A Figura [2.2](#page-30-1) a seguir exemplifica a tela principal do jogo.

<span id="page-30-1"></span>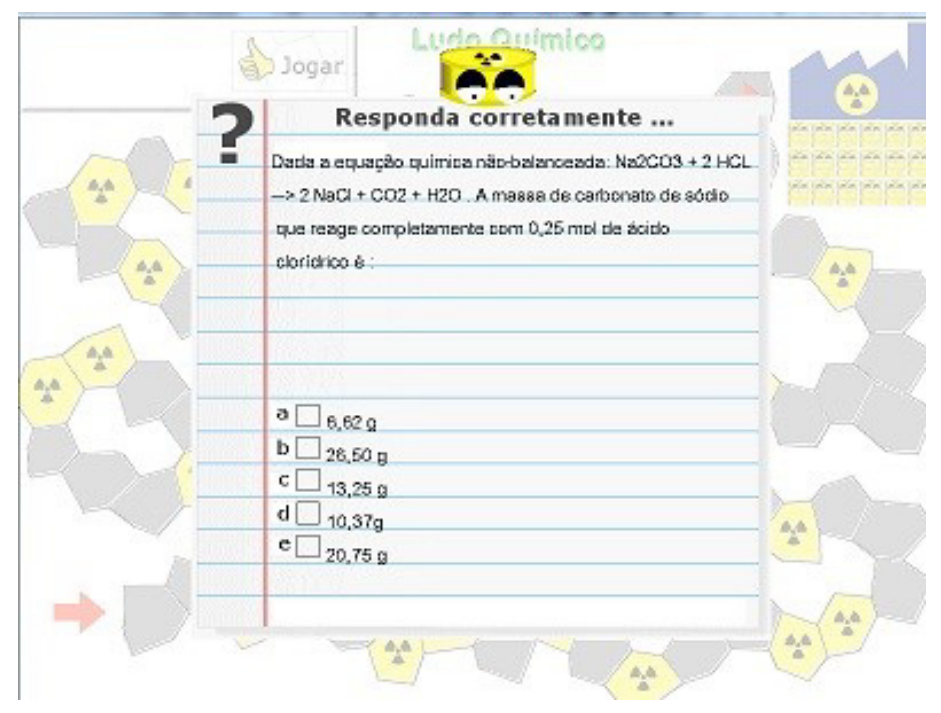

Figura 2.2: *Ludo Químico [\(LUDOQUIMICO,](#page-67-1) [2016\)](#page-67-1).*

• 3-D Angles

3-D Angles é um software que transforma o estudo de moléculas num jogo, favorecendo a compreensão da disposição espacial das moléculas, trabalhando sua movimentação no espaço. Ele é composto de blocos de 10 perguntas consecutivas, cada uma exibe uma molécula tridimensional animada e coloca uma questão sobre cada. O sistema de resposta é de múltipla escolha com quatro alternativas e indica se a escolha foi bem sucedida ou não. A Figura [2.3](#page-31-1) a seguir exemplifica a tela principal do jogo.

<span id="page-31-1"></span>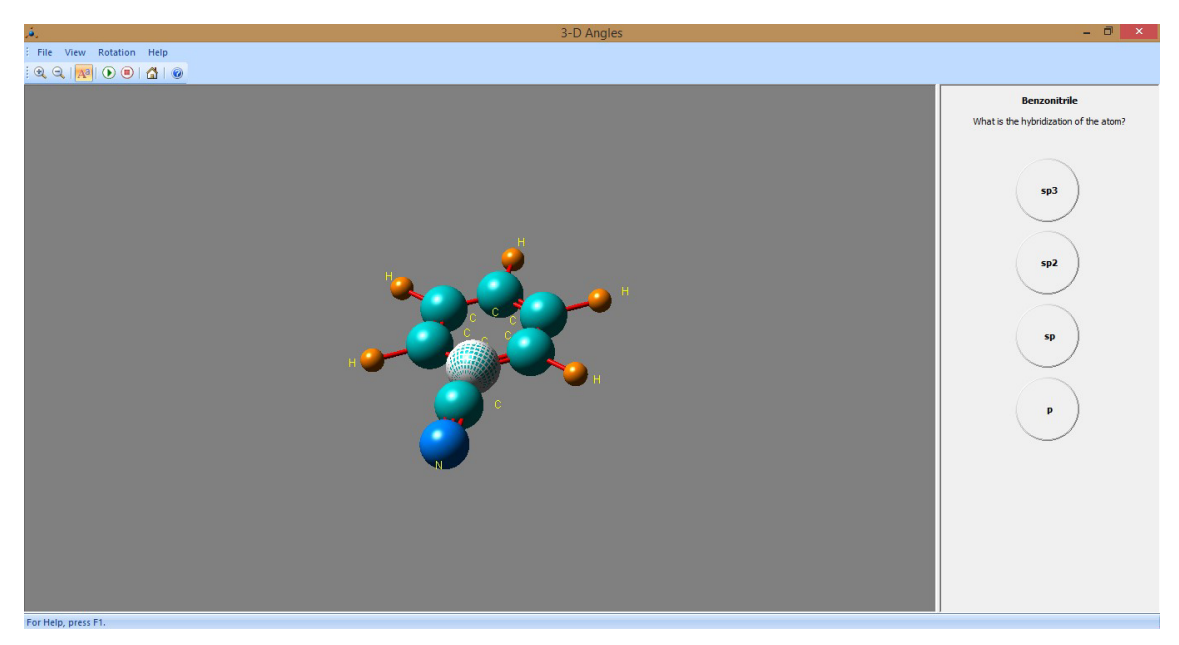

Figura 2.3: *3-D Angles [\(3DANGLES,](#page-67-2) [2016\)](#page-67-2)*

### <span id="page-31-0"></span>2.3.2 Jogos para Web

#### • Jogos de Química Ambiental

É um jogo produzido pela USP Ribeirão Preto para o uso no ensino da disciplina de Química Ambiental, baseado em questões de múltipla escolha relacionadas à teorias de química básica em geral. Tem como objetivo exercitar a percepção do aluno auxiliando na relação entre teorias e pratica da química. A Figura [2.4](#page-32-0) a seguir exemplifica a tela principal do jogo.

### • SOQ – Portal de Química

SOQ é um site contendo vídeo aulas, materiais didáticos e Jogos online para auxiliar por meio da informática no aprendizado de química em geral. Um dos jogos disponibilizados pelo site utiliza de imagens de objetos comuns do cotidiano como uma lâmpada e pede ao aluno que associe este objeto a um dos elementos químicos de uma lista. A Figura [2.5](#page-32-1) a seguir exemplifica a tela principal do jogo.

<span id="page-32-0"></span>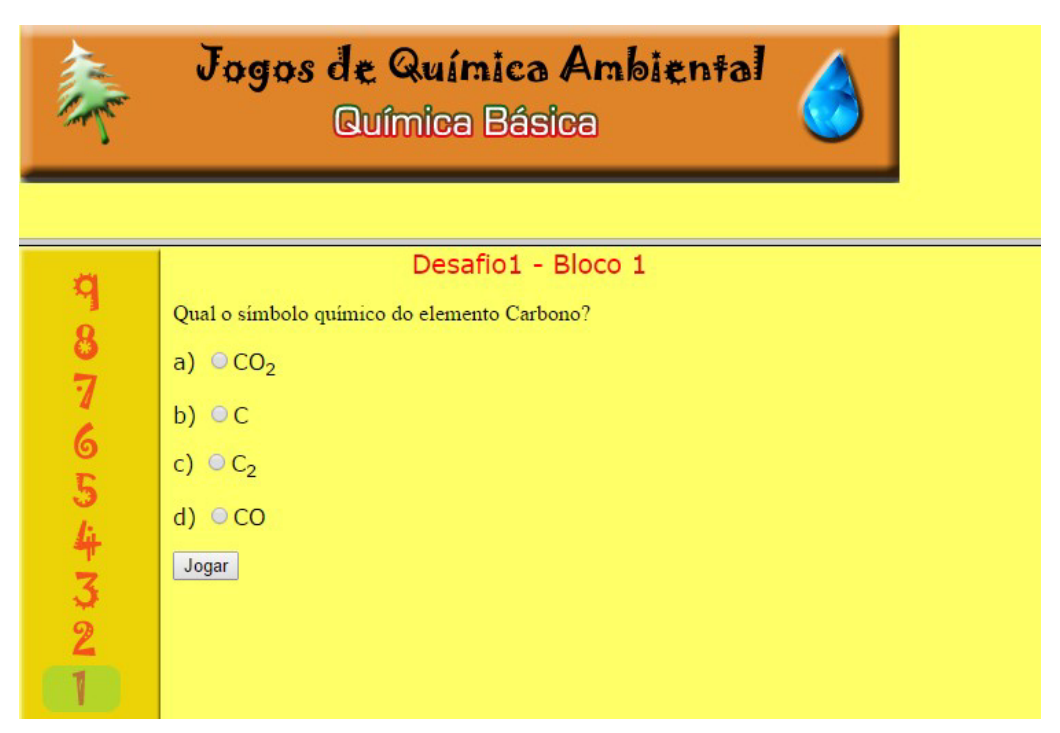

Figura 2.4: *Química Ambiental [\(QAMBIENTAL,](#page-68-1) [2016\)](#page-68-1).*

<span id="page-32-1"></span>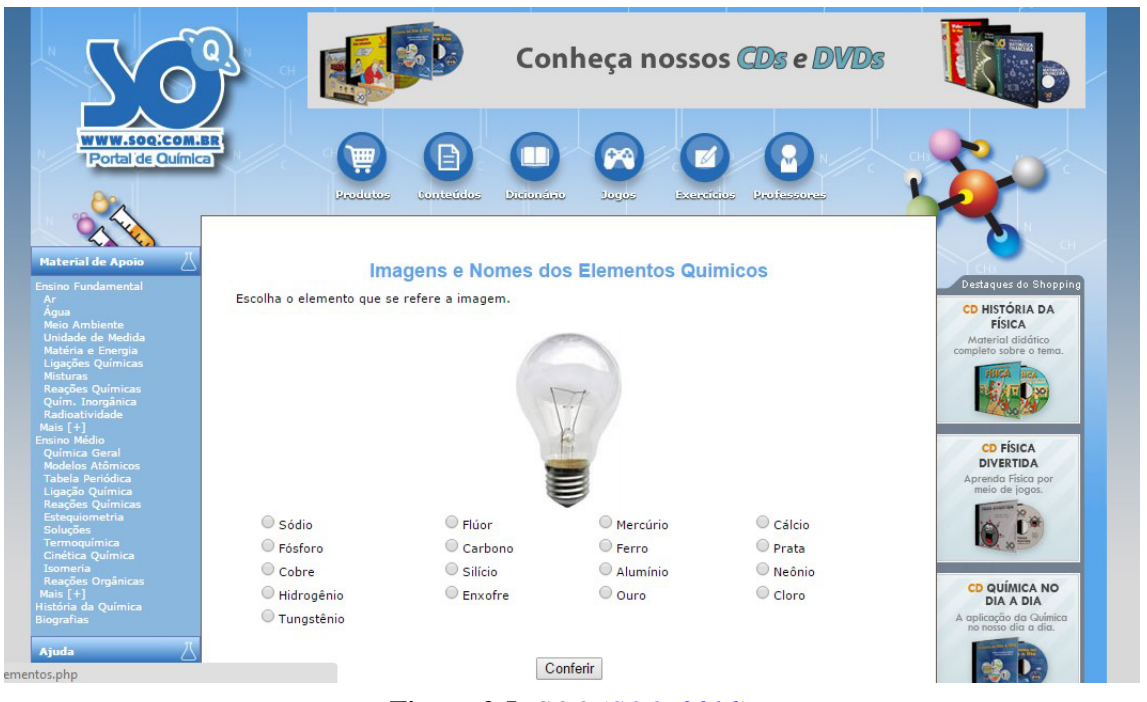

Figura 2.5: *SOQ [\(SOQ,](#page-68-2) [2016\)](#page-68-2).*

#### • Periodic Table Level L

Clicando no símbolo ou no nome do elemento o aluno pode analisar as propriedades de cada elemento da tabela periódica ou subdividi-la por grupo de elementos visando aprender sobre um grupo de elementos de cada vez. A Figura [2.6](#page-33-1) a seguir exemplifica a tela principal do jogo.

<span id="page-33-1"></span>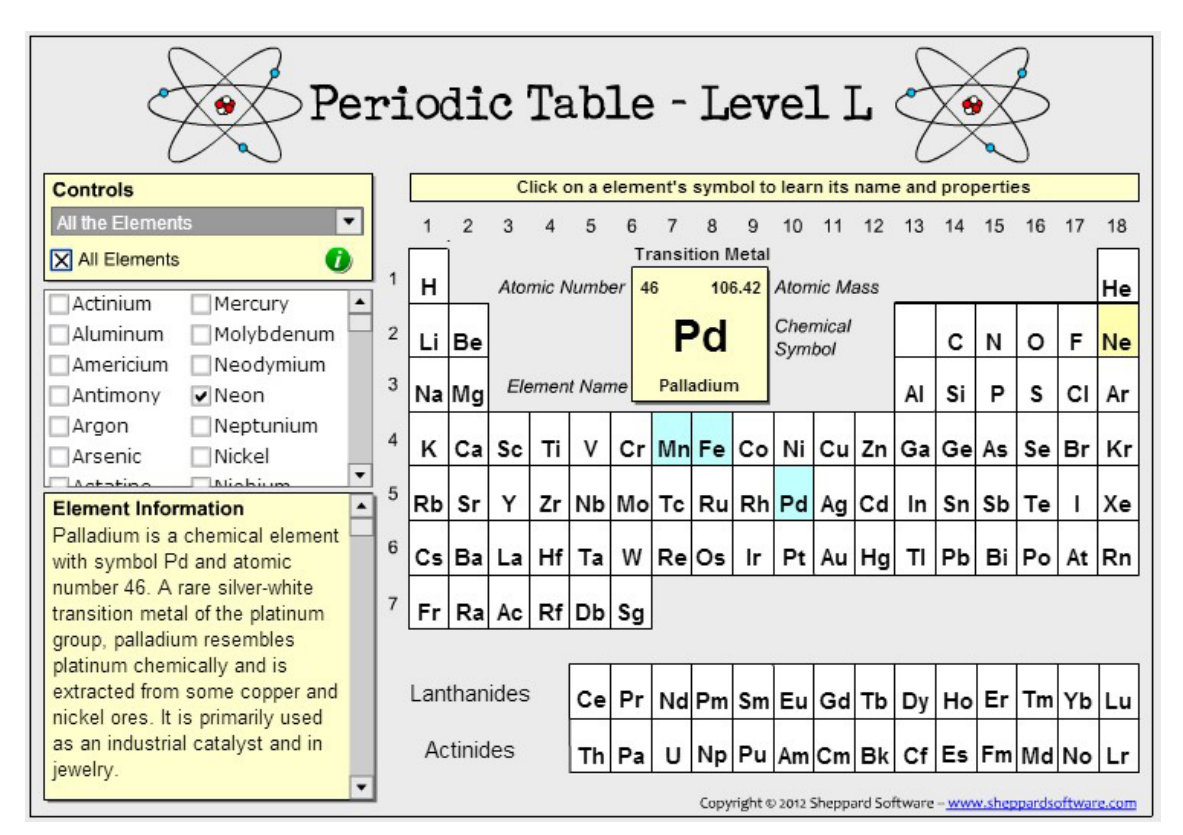

Figura 2.6: *Periodic Table Level L [\(SHEPPARDSOFTWARE,](#page-68-3) [2016\)](#page-68-3).*

### <span id="page-33-0"></span>2.3.3 Jogos para dispositivos móveis

#### • TocaLab

TocaLab é um jogo que leva o jogador a se familiarizar com os 118 elementos da tabela periódica por meio de combinações e observando as reações causadas por essas misturas. Também ajuda no conhecimento dos elementos básicos que compõe um laboratório de química. A Figura [2.7](#page-34-0) a seguir exemplifica a tela inicial do jogo.

#### • Chemistry Lab

Chemistry Lab é um jogo simples que auxilia no aprendizado de química orgânica. No jogo o aluno poderá realizar algumas das principais reações da química orgânica. Facilitando assim a memorização as mesmas de uma forma divertida. A Figura [2.8](#page-34-1) a seguir exemplifica a tela inicial do jogo.

<span id="page-34-0"></span>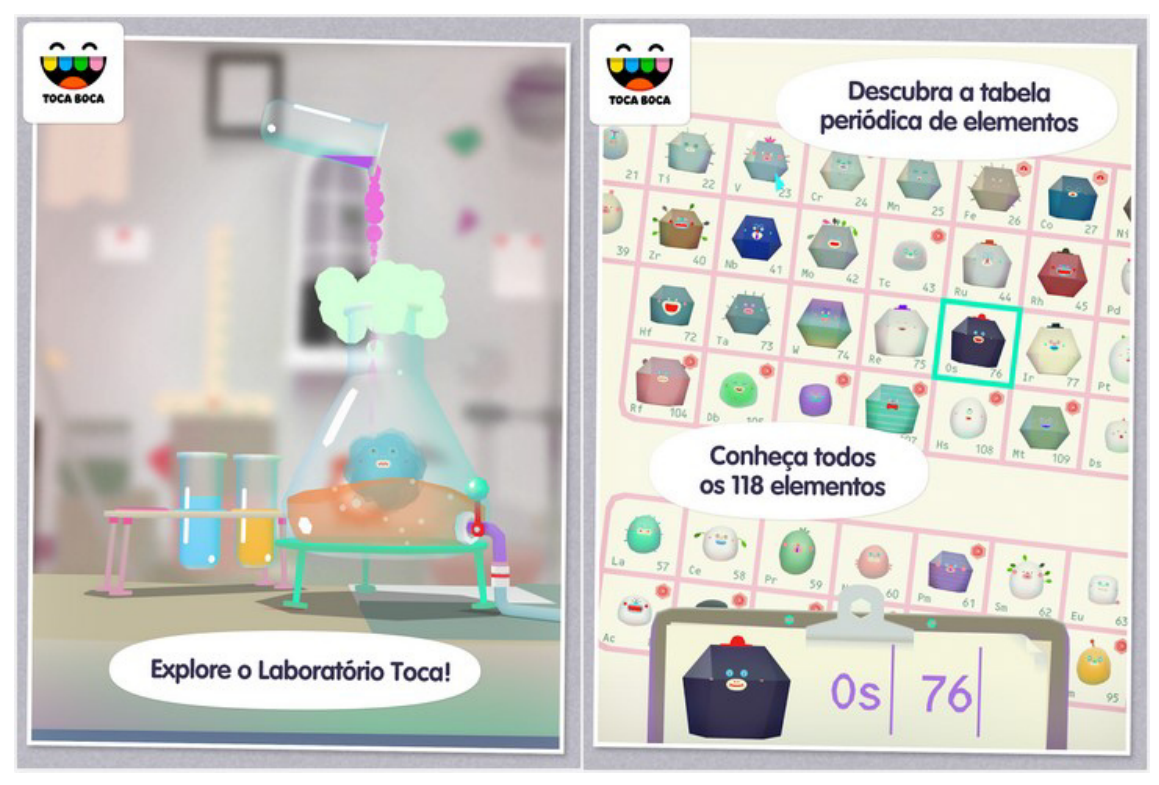

Figura 2.7: *TocaLab [\(TOCALAB,](#page-68-4) [2016\)](#page-68-4).*

<span id="page-34-1"></span>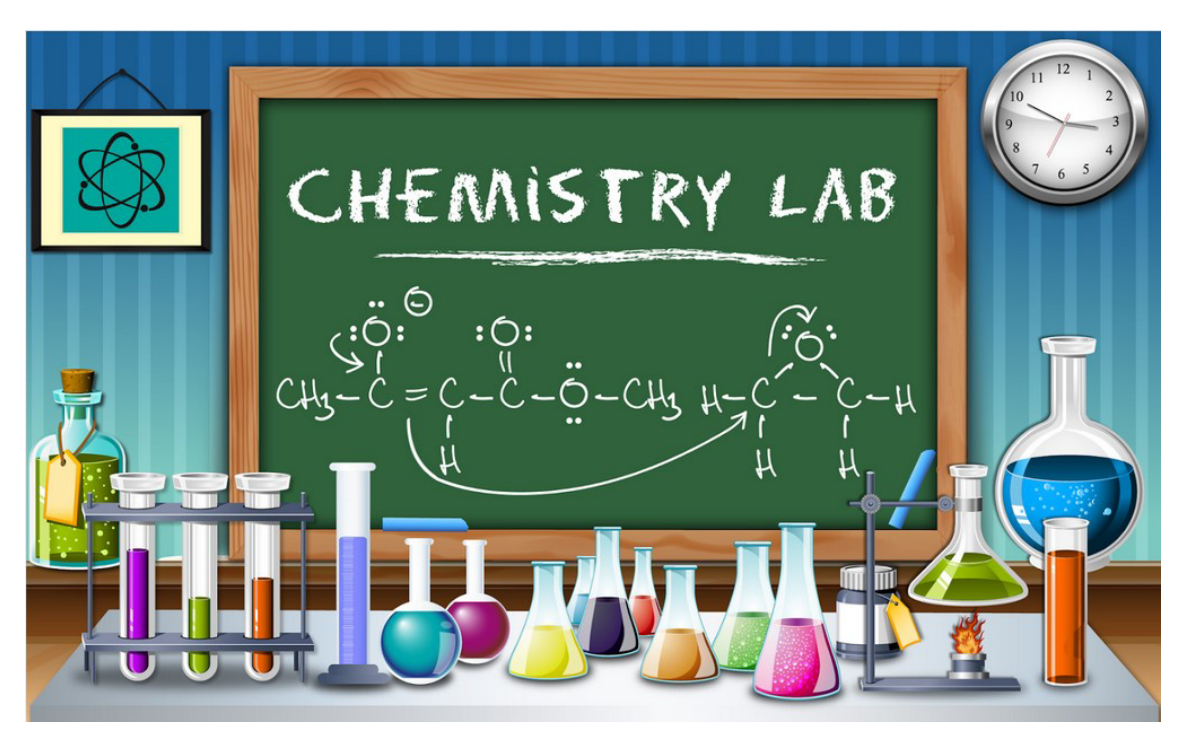

Figura 2.8: *Chemistry Lab [\(ELECTROLYTICEARTH,](#page-67-3) [2016\)](#page-67-3).*

### • Substâncias Químicas

O jogo apresenta 200 fórmulas de compostos de química orgânica e inorgânica. Com o jogo o aluno pode aprender sobre: nomes sistemáticos, estruturas triviais, fórmulas de compostos orgânicos, inorgânicos e organometálicos. O jogo é dividido em dois níveis de dificuldade contendo 100 compostos fáceis e 100 compostos difíceis. A Figura [2.9](#page-35-0) a seguir exemplifica a tela principal do jogo.

<span id="page-35-0"></span>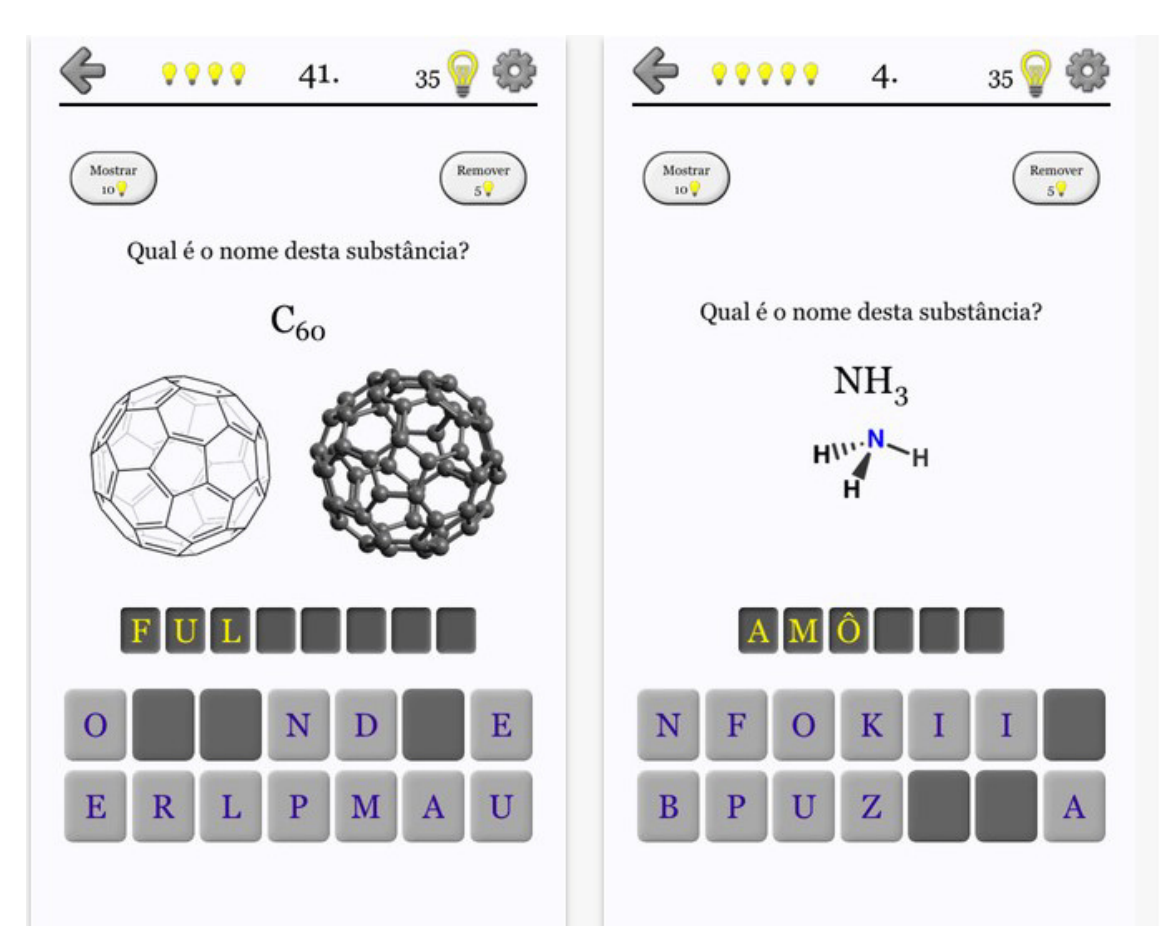

Figura 2.9: *Substâncias Químicas [\(SUBSQUI,](#page-68-5) [2016\)](#page-68-5).*

#### • Chemist - Virtual Chem Lab

Chemist é um laboratório químico virtual que possibilita a realização de experiências com reações químicas em diversos tipos de instrumentos. Conta com uma base de dados de mais de 200 reagentes químicos. Também é possível fazer um estudos mais profundos como rastrear massa, temperatura, densidade e volume. Após a realização das experiências é possível gerar um relatório com as anotações e envia-lo por e-mail. As Figuras [2.10](#page-36-0) e [2.11](#page-36-1) a seguir exemplificam as principais telas do jogo.

<span id="page-36-0"></span>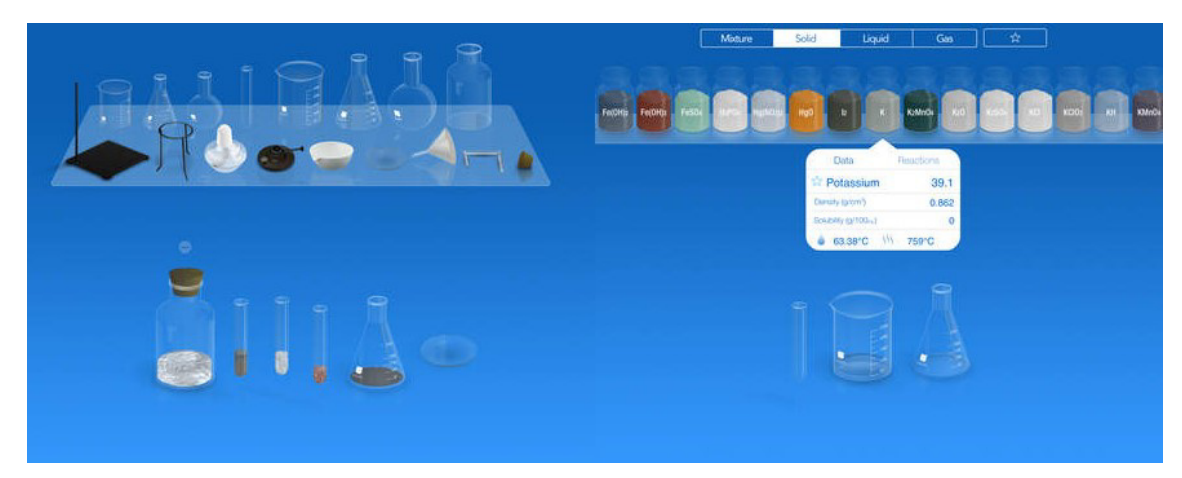

Figura 2.10: *Chemist [\(CHEMIST,](#page-67-4) [2016\)](#page-67-4).*

<span id="page-36-1"></span>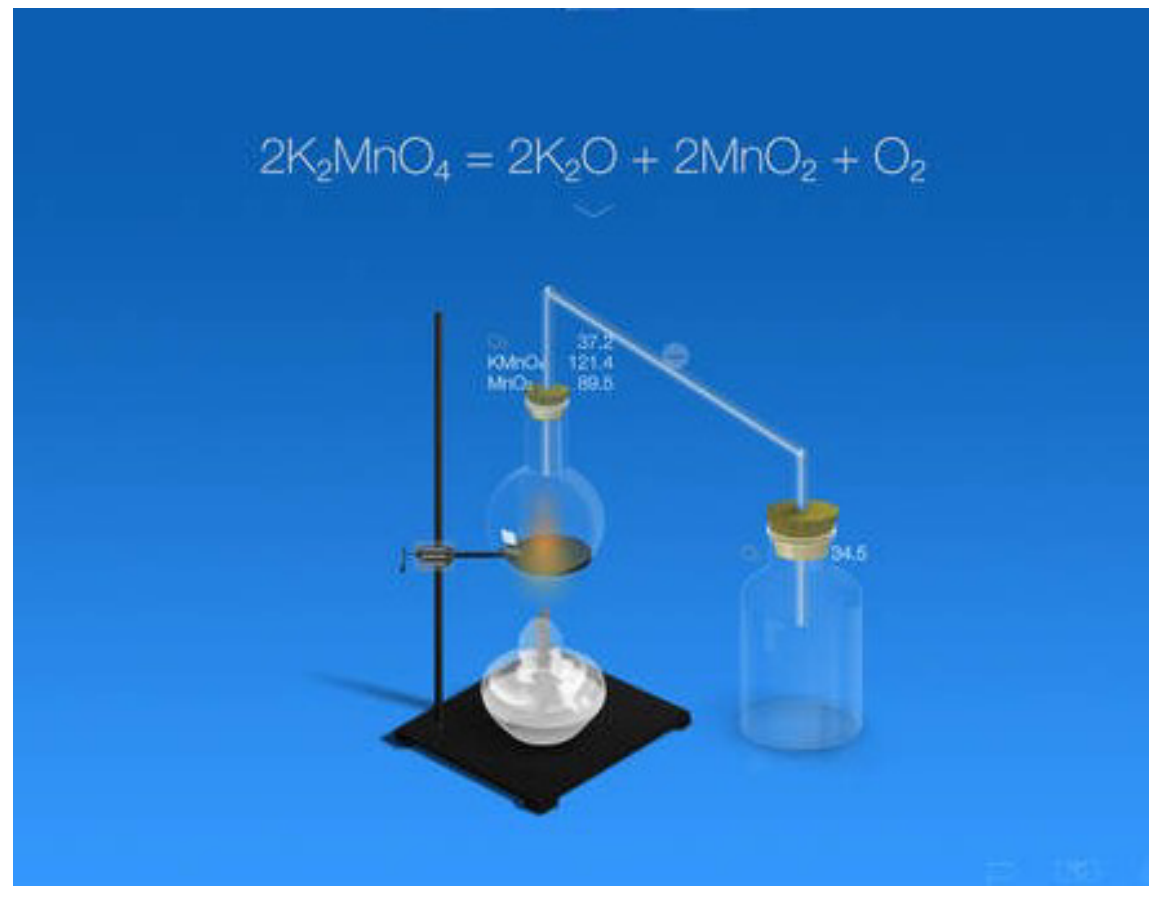

Figura 2.11: *Substâncias Químicas [\(SUBSQUI,](#page-68-5) [2016\)](#page-68-5).*

# <span id="page-37-0"></span>2.4 Principais linguagens de programação utilizadas para desenvolvimento de jogos

### <span id="page-37-1"></span>2.4.1 C

A Linguagem C foi criada e implementada por Dennis Ritchie, como evolução de uma linguagem chamada BCPL. Existem várias implementações de C, mas para garantir compatibilidade entre estas implementações existe o padrão ANSI (American National Standard Institute) para a linguagem C, o padrão foi chamado de C ANSI. Abaixo destacase algumas de suas características. O Trecho de Código [2.1](#page-37-3) mostra um exemplo de codificação C [\(PAULA,](#page-68-19) [2016\)](#page-68-19).

- C é uma linguagem de alto nível com uma sintaxe bem estruturada e maleavel o que faz da programação em C ser muito simples;
- Quando os códigos em C são compilados geram programas executáveis;
- C compartilha recursos de alto e de baixo nível, permitindo assim o acesso e programação direta do microprocessador. Utilizando disso rotinas cuja dependência do tempo é crítica, podem ser facilmente implementadas usando instruções em Assembly.
- C é uma linguagem estruturalmente simples e de grande portabilidade.
- O compilador C gera códigos mais enxutos e rápidos do que muitas outras linguagens;
- Mesmo sendo estruturalmente simples a linguagem não perde em funcionalidade, pois permite a inclusão de uma enorme gama de rotinas implementadas pelo usuário. Além disso fabricantes de compiladores fornecem uma ampla variedade de rotinas pré-compiladas como bibliotecas.

<span id="page-37-3"></span>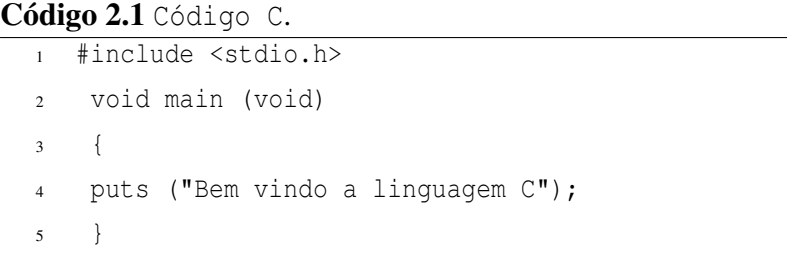

<span id="page-37-2"></span> $C++$ 

É uma linguagem de programação de nível médio, foi desenvolvida por Bjarne Stroustrup, em meados de 1983, com novos e poderosos elementos e novas propostas para a programação, que contribuem para a reutilização de código, e também uma facil

manutenção e adição ao código. C++ possui extensas bibliotecas-padrão que utilizam em grande quantidade as características exclusivas da linguagem em relação à C. Códigos escritos em C/C++ são de fácil leitura, pois a linguagem permite separar seu código em partes e arquivos para que seja melhor estruturado. O C++ induz ao programador a ter bons hábitos na programação, sabendo organizar seu código de maneira legível e tornando-o mais veloz e eficaz. Abaixo destaca-se algumas de suas características. O Trecho de Código [2.2](#page-38-1) mostra um exemplo de codificação C++ [\(SANTEE,](#page-68-20) [2005\)](#page-68-20).

- Programação Orientada à Objetos: Permite a reutilização de código de forma mais lógica e produtiva;
- A linguagem foi desenvolvida com o intiuto de prover atributos Orientados à Objeto para a linguagem C sem comprometer a eficiência;
- Portabilidade: O código escrito pode ser compilado em praticamente qualquer tipo de computador e sistema operacional sem fazer muitas alterações;
- Menos código: O Código escrito em C++ é bem menor se comparado com muitas linguagens, desde o uso de caracteres especiais e preferidos antes de palavras chave, evitando esforço desnecessario;
- Programação Modular: Um programa C++ pode ser feito de vários arquivos de código que serão compilados separadamente e "linkados" juntos. Economizando tempo quando se faz desnecessário recompilar toda a aplicação quando é realizada uma alteração simples, mas apenas o arquivo que contem o código alterado, permitindo assim a linguagem C++ utilizar e interagir com códigos produzidos em outras linguagens como o Assembly ou C;
- Compatibilidade com C: Qualquer código escrito em C pode ser facilmente incluído em um programa C++ sem fazer grandes mudanças;
- Velocidade: Após a compilação o código C++ é muito eficiente, devido a sua dualidade de linguagem de Alto e Baixo nível e do tamanho reduzido da linguagem.

<span id="page-38-1"></span>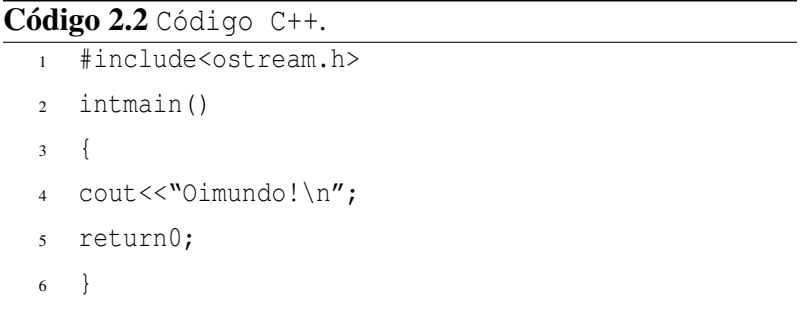

#### <span id="page-38-0"></span>Java

Java é uma linguagem de programação orientada a objetos desenvolvida pela *Sun Microsystems*. A linguagem Java foi projetada para ser pequena, simples e portátil

para todos os sistemas operacionais, tanto o código fonte como os binários. Java é multiplataforma. Então não é necessário usar um tipo especifico de computador, a linguagem funciona mesmo no Windows, Unix ou Mac. Ela foi e está sendo utilizada nos mais diversos tipos de dispositivos, desde caixas eletrônicos à dispositivos móveis. O Trecho de Código [2.3](#page-39-1) mostra um exemplo de codificação Java [\(INTEGRADO; NERY,](#page-67-14) [2016\)](#page-67-14).

- Orientada a objetos;
- Portabilidade: Independência de plataforma "escreva uma vez, execute em qualquer lugar"
- Recursos de Rede: Possui extensa biblioteca de rotinas que facilitam a cooperação com protocolos TCP/IP, como HTTP e FTP;
- Segurança: Pode executar programas via rede com restrições de execução;
- Sintaxe similar a C/C++;
- Internacionalização: Suporta nativamente caracteres Unicode
- Simplicidade na especificação: tanto da linguagem como do "ambiente"de execução (JVM)
- É distribuída com um vasto conjunto de bibliotecas (ou APIs)
- Sistemas distribuidos e multitarefa: Possui facilidades para criação de programas distribuídos e multitarefa (múltiplas linhas de execução num mesmo programa)
- Desalocação automática de memória: por processo de coletor de lixo
- Carga Dinâmica de Código: Programas em Java são compostos por uma coleção de classes armazenadas de forma independente e podem ser carregadas no momento certo, ou seja, na hora da utilização.

```
Código 2.3 Código Java.
 1 public class OlaMundo {
     public static void main(String args[]) {
        3 System.out.println("OlaMundo");
 4 }
 5 }
```
#### <span id="page-39-0"></span>Lua

Lua é uma linguagem brasileira de script procedural, pequena, leve e rapida, foi criada para expandir aplicações em geral, por ser uma linguagem extensível (que une partes de um programa feitas em mais de uma linguagem), para prototipagem e para ser embarcada em softwares complexos, como jogos. O Trecho de Código [2.4](#page-40-1) mostra um exemplo de codificação Lua [\(CELES; FIGUEIREDO; IERUSALIMSCHY,](#page-67-15) [2004\)](#page-67-15).

• Portátil:

- Lua roda em todos os tipos de Unix e Windows, e também em dispositivos móveis (usando Android, iOS, BREW, Symbian, Windows Phone), em microprocessadores embutidos (como ARM e Rabbit, para aplicações como Lego MindStorms), e até mainframes IBM;
- Embutível:
- Lua é usada para estender programas escritos não só em C e C++, mas também em Java, C#, Smalltalk, Fortran, Ada, Erlang, e mesmo outras linguagens de script, como Perl and Ruby;
- Pequena;
- O pacote de Lua 5.2.3, contendo o código fonte e a documentação, ocupa 246K comprimido e 960K descompactado. O fonte contém cerca de 20000 linhas de C;
- No Linux, o interpretador Lua contendo todas as bibliotecas padrões de Lua ocupa 182K e a biblioteca Lua ocupa 244K.

<span id="page-40-1"></span>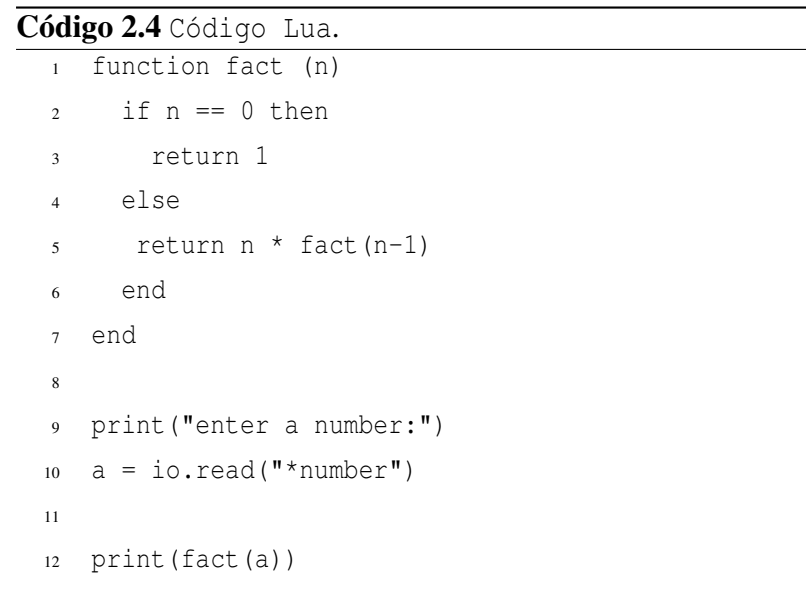

#### <span id="page-40-0"></span>JavaScript

JavaScript é uma linguagem de programação interpretada. Originalmente implementada como parte dos navegadores web para executar scripts do lado do cliente e interagir com o usuário rodando o script apenas pelo cliente sem passar pelo servidor, controlando o navegador, realizando comunicação assíncrona e alterando o conteúdo do documento exibido. O Trecho de Código [2.5](#page-41-1) mostra um exemplo de codificação JavaScript [\(FLANAGAN,](#page-67-16) [2002\)](#page-67-16).

- Seus comandos e funções são incorporados a tags html;
- Baseada em objetos: porque já possui um conjunto de objetos embutidos. Sendo assim desnecessário a construção dos objetos;

• Portátil: não depende do sistema operacional para funcionar basta apenas de um navegador que a interprete.

<span id="page-41-1"></span>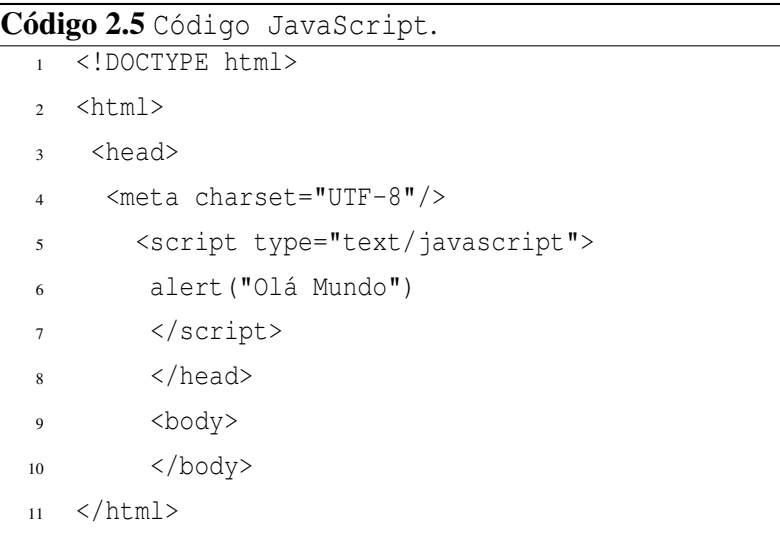

<span id="page-41-0"></span> $C#$ 

É orientada a objetos, fortemente tipada, desenvolvida pela Microsoft como parte da plataforma .NET. A sua sintaxe orientada a objetos foi baseada no C++mas inclui muitas influências de outras linguagens de programação, como Object Pascal e Java. O Trecho de Código [2.6](#page-41-2) mostra um exemplo de codificação C# [\(ARCHER;](#page-67-17) [WHITECHAPEL,](#page-67-17) [2002\)](#page-67-17).

- Simplicidade: é poderosa como o C++ e simples como o Visual Basic;
- Completamente orientada a objetos: toda variável faz parte de uma classe;
- Fortemente tipada: ajuda a evitar erros por manipulação imprópria de tipos e atribuições incorretas.

```
Código 2.6 Código C#.
 1 class ClasseTeste
 2 \{3 static void Main(string[] args)
 4 \qquad \qquad5 System.Console.WriteLine(args.Length);
 6 }
 7 }
```
## <span id="page-42-0"></span>2.5 Motores de Jogos

Um motor de jogos ou "Game Engines" são bibliotecas, ou pacotes de funcionalidades, feitas para facilitar as etapas do desenvolvimento, fazendo que nem tudo no jogo precise ser feito totalmente do zero. Não sendo necessário o desenvolvimento de partes essenciais em quase todos os jogos, reutilizando pacotes de modelagem e renderização de imagens 2D ou 3D, motor de física para controle de colisões de personagens, rede para jogos multiplayer, sons, inteligência artificial, animações e principalmente proporcionando suporte à linguagens de script. As seções seguintes apresentam os principais motores de jogos.

#### <span id="page-42-1"></span>2.5.1 Unity 3D

O Unity 3D, é um motor de jogos 2D e 3D proprietário e uma IDE criada pela Unity Technologies. Cresceu a partir da adição do suporte à plataforma Mac OS X e depois se tornou um motor multi-plataforma.

O Unity possui duas versões: a Unity Pro e a versão gratuita, que pode ser usada para fins educacionais, e a versão pro que pode ser testada por um período de 30 dias. É utilizado em grande escala na criação de jogos para WEB, mas o motor é capaz de criar grandes jogos para outras plataformas. A Tabela [2.5](#page-42-2) a seguir descreve suas principais características.

<span id="page-42-2"></span>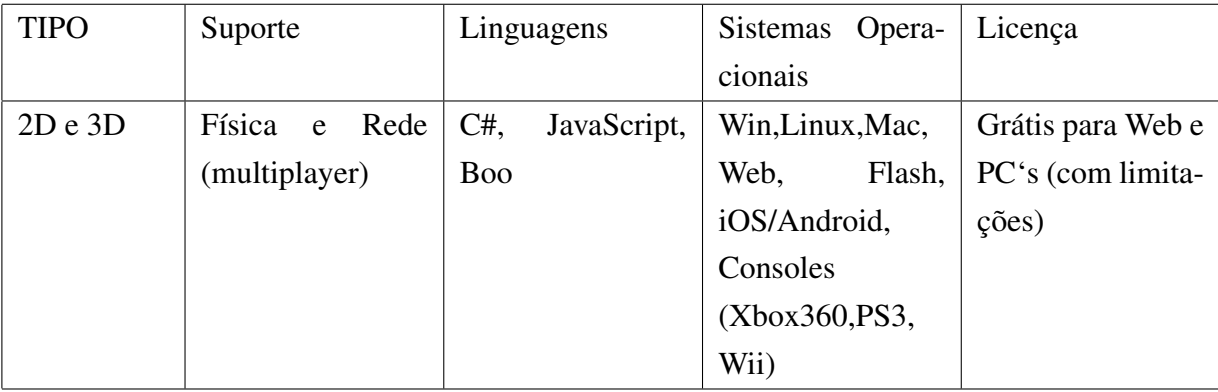

Tabela 2.5: *Características do Unity 3D [\(UNITY,](#page-68-6) [2016\)](#page-68-6).*

Homepage: [<https://unity3d.com/pt>](https://unity3d.com/pt) Comunidade: [<https://unity3d.com/pt/community>](https://unity3d.com/pt/community) Documentação: [<http://docs.unity3d.com/Manual/index.html>](http://docs.unity3d.com/Manual/index.html) Loja de Pacotes: [<https://www.assetstore.unity3d.com/en/>](https://www.assetstore.unity3d.com/en/)

### <span id="page-43-0"></span>2.5.2 Cryengine

CryEngine é um motor de jogos que ficou famoso ao ser utilizado no desenvolvimento de grandes jogos como *Far Cry* e *Crysis*. A engine foi originalmente desenvolvida pela *Crytek* para ser utilizada como demo tecnológica para a *Nvidia*, mas quando a companhia viu seu potencial, a transformou em um motor de jogos.

Quando placas de vídeo com suporte a sombreamento de pixels e vértices foram lançadas, a *Crytek* lançou a versão 1.2 da *engine*, que usava de algumas das suas capacidades para melhores gráficos. Posteriormente, a companhia desenvolveu a *CryEngine* 1.3, com suporte adicional a iluminação HDR. A Tabela [2.6](#page-43-2) a seguir descreve suas principais características.

<span id="page-43-2"></span>

| <b>TIPO</b> | Suporte                  | Linguagens | Sistemas Opera-                       | Licença |
|-------------|--------------------------|------------|---------------------------------------|---------|
|             |                          |            | cionais                               |         |
| 2D e 3D     | Física e Rede $C++e$ Lua |            | Xbox 360, PlayS -   Grátis (com limi- |         |
|             | (multiplayer)            |            | tation, Wii U,                        | tações) |
|             |                          |            | Windows, Mac,                         |         |
|             |                          |            | Android, iOS                          |         |

Tabela 2.6: *Características do Cryengine [\(CRYTEK,](#page-67-5) [2016\)](#page-67-5).*

Homepage: [<http://cryengine.com/>](http://cryengine.com/)

Comunidade: [<http://www.cryengine.com/community/landing.php>](http://www.cryengine.com/community/landing.php) Documentação: [<http://docs.cryengine.com/display/SDKDOC1/Home>](http://docs.cryengine.com/display/SDKDOC1/Home)

### <span id="page-43-1"></span>2.5.3 Unreal Engine

Unreal Engine é um motor de jogos desenvolvido pela *Epic Games*, utilizado pela primeira vez em 1998 no jogo em primeira pessoa *Unreal*, ele tem sido usado para o desenvolvimento de muitos jogos desde então, incluindo: *Unreal Tournament, Clancy's Rainbow Six, Batman: Arkham Knight, Mortal Kombat X,* e muitos outros.

Seu núcleo é escrito em C++, possibilitando a portabilidade para múltiplas plataformas e consoles de jogos. A Tabela [2.7](#page-43-3) a seguir descreve suas principais características.

<span id="page-43-3"></span>

| <b>TIPO</b> | Suporte                  | Linguagens | Sistemas Opera- Licença           |           |
|-------------|--------------------------|------------|-----------------------------------|-----------|
|             |                          |            | cionais                           |           |
| 2D e 3D     | Física e Rede $C_{++}$ , | UnrealS-   | Windows, Linux, Proprietário,     |           |
|             | (multiplayer)            | cript      | Mac, Dreamcast, UDK               | gratuito  |
|             |                          |            | Xbox 360, PlayS- $\vert$ para uso | não-      |
|             |                          |            | tation, Wii U                     | comercial |

Tabela 2.7: *Características do Unreal Engine [\(UNREAL,](#page-68-7) [2016\)](#page-68-7).*

Homepage: [<https://www.unrealengine.com>](https://www.unrealengine.com) Comunidade: [<https://forums.unrealengine.com/>](https://forums.unrealengine.com/) Documentação: [<https://docs.unrealengine.com/latest/INT/>](https://docs.unrealengine.com/latest/INT/)

### <span id="page-44-0"></span>2.5.4 Moai SDK

Moai SDK é uma plataforma de desenvolvimento voltada para criação de jogos para dispositivos móveis. A plataforma é composta pela *Moai SDK* e *Moai Cloud*, uma serviço de nuvem utilizado para hospedar jogos.

Utiliza das linguagens de programação Lua, C++ e OpenGL. Vários jogos comerciais foram criados com este motor como: *Steam Pirates*, e *Broken Age*. A Tabela [2.8](#page-44-2) a seguir descreve suas principais características.

<span id="page-44-2"></span>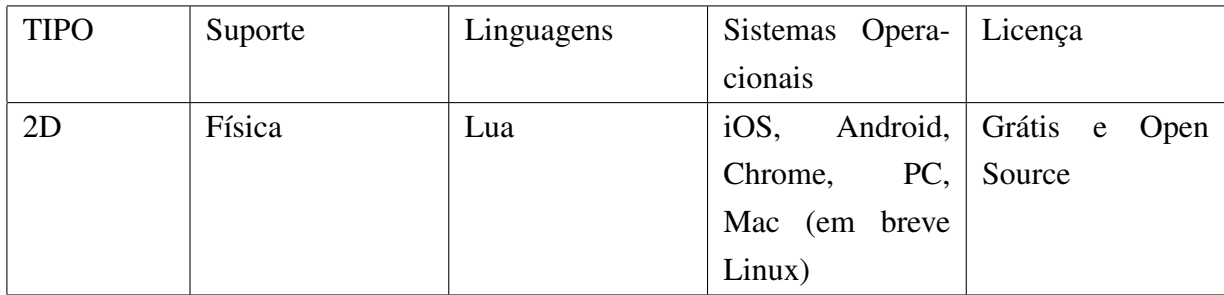

Tabela 2.8: *Características do Moai SDK [\(MOAI,](#page-67-6) [2016\)](#page-67-6).*

Homepage: [<http://getmoai.com/>](http://getmoai.com/) Comunidade: [<http://getmoai.com/forums/>](http://getmoai.com/forums/) Documentação: [<http://getmoai.com/wiki/index.php?title=Main\\_Page>](http://getmoai.com/wiki/index.php?title=Main_Page)

### <span id="page-44-1"></span>2.5.5 Torque 2D/3D

Torque Game Engine é um motor de jogos proprietário multiplataforma desenvolvido pela *GarageGames*. É compatível com sistemas *Microsoft Windows*, *Mac OS X* e *Linux*. O motor esta disponível em duas licenças: uma para desenvolvedores independentes e, outra para desenvolvedores de jogos profissionais. A Tabela [2.9](#page-44-3) a seguir descreve suas principais características.

<span id="page-44-3"></span>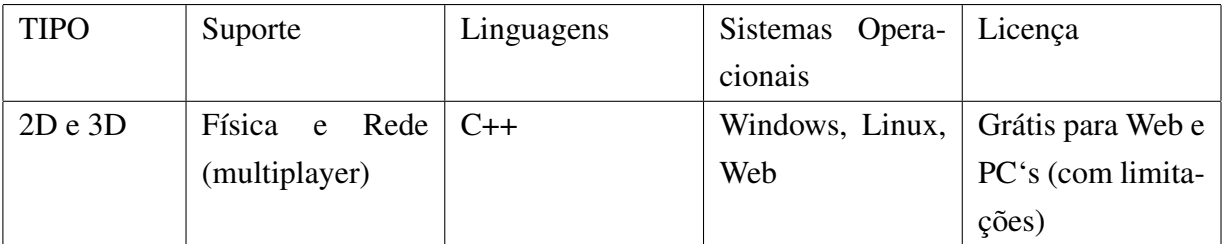

Tabela 2.9: *Características do Torque 2D/3D [\(TORQUE3D,](#page-68-8) [2016\)](#page-68-8).*

Homepage: [<http://torque3d.org/>](http://torque3d.org/) Comunidade: [<http://forums.torque3d.org/>](http://forums.torque3d.org/) Documentação: [<http://wiki.torque3d.org/>](http://wiki.torque3d.org/)

### <span id="page-45-0"></span>2.5.6 Cocos2D-X

Cocos2d é um software de código aberto. Pode ser utilizado para desenvolver jogos, aplicativos e outros programas interativos baseados em *GUI* multiplataforma. O Cocos2d esta disponível em varias versões, cada uma voltada para uma plataforma de desenvolvimento específica. A Tabela [2.10](#page-45-2) a seguir descreve suas principais características.

<span id="page-45-2"></span>

| <b>TIPO</b> | Suporte | Linguagens | Sistemas Opera-  | Licença             |
|-------------|---------|------------|------------------|---------------------|
|             |         |            | cionais          |                     |
| 2D          | Física  | $C++$      | iOS,<br>Android, | Grátis<br>Open<br>e |
|             |         |            | WinPhone, Bada,  | Source              |
|             |         |            | Blackberry, Me-  |                     |
|             |         |            | eGo, Marmalade,  |                     |
|             |         |            | Windows, Mac e   |                     |
|             |         |            | Html 5           |                     |

Tabela 2.10: *Características do Coco2D-X [\(COCOS,](#page-67-7) [2016\)](#page-67-7).*

Homepage: [<http://www.cocos2d-x.org/>](http://www.cocos2d-x.org/) Comunidade: [<http://discuss.cocos2d-x.org/>](http://discuss.cocos2d-x.org/) Documentação: [<http://www.cocos2d-x.org/wiki>](http://www.cocos2d-x.org/wiki)

### <span id="page-45-1"></span>2.5.7 Shiva3D

ShiVa3D é um motor de jogos 3D com um editor gráfico desenvolvido para criar jogos para a Web, consoles de jogos e dispositivos móveis.

É um motor multiplataforma que utiliza das linguagens *OpenGL, OpenGL ES* e *DirectX*. ShiVa3D também suporta plugins como *NVIDIA PhysX, F-Mod sounds library,* e *ARToolKit*. A Tabela [2.11](#page-46-2) a seguir descreve suas principais características.

<span id="page-46-2"></span>

| <b>TIPO</b> | Suporte          | Linguagens   | Sistemas Opera-  | Licença            |
|-------------|------------------|--------------|------------------|--------------------|
|             |                  |              | cionais          |                    |
| 3D          | e Rede<br>Física | Lua ou $C++$ | iOS,<br>Android, | Grátis<br>apenas   |
|             | (multiplayer)    |              | Windows, Linux,  | aplicações<br>para |
|             |                  |              | Wii,<br>webOS,   | web                |
|             |                  |              | Blackberry, Sym- |                    |
|             |                  |              | bian, WinPhone,  |                    |
|             |                  |              | Web              |                    |

Tabela 2.11: *Características do Shiva3D [\(SHIVA,](#page-68-9) [2016\)](#page-68-9).*

Homepage: [<http://www.shivaengine.com/>](http://www.shivaengine.com/) Comunidade: [<http://www.shiva-engine.com/>](http://www.shiva-engine.com/) Documentação: [<http://www.shiva-engine.com/doc/>](http://www.shiva-engine.com/doc/) Loja de Pacotes: [<http://www.shiva3dstore.com/>](http://www.shiva3dstore.com/)

## <span id="page-46-0"></span>2.5.8 Stencyl

Stencyl é uma plataforma 2D de criação de jogos que permite o desenvolvimento para computadores, dispoditivos móveis e WEB. Pode ser baixado gratuitamente e possui modulos que podem ser comprados posteriormente. Era originalmente chamado *StencylWorks* mas seu nome foi mudado após o lançamento de sua primeira versão. A Tabela [2.12](#page-46-3) a seguir descreve suas principais características.

<span id="page-46-3"></span>

| <b>TIPO</b> | Suporte | Linguagens               | Sistemas Opera-   Licença |  |
|-------------|---------|--------------------------|---------------------------|--|
|             |         |                          | cionais                   |  |
| 2D          | Física  | Codificação vi- $\log$ , | Android, Pago             |  |
|             |         | sual ActionScript        | Flash,<br>Desktop         |  |
|             |         |                          | (Mac, Windows,            |  |
|             |         |                          | Linux).                   |  |

Tabela 2.12: *Características do Stencyl [\(STENCYL,](#page-68-10) [2016\)](#page-68-10).*

Homepage: [<http://www.stencyl.com/>](http://www.stencyl.com/) Comunidade: [<http://community.stencyl.com/>](http://community.stencyl.com/) Documentação: [<http://www.stencyl.com/help/toc/>](http://www.stencyl.com/help/toc/)

## <span id="page-46-1"></span>2.5.9 AndEngine

AndEngine é um motor de jogos escrito para desenvolvimento em *Java* especificamente para dispositivos *Android*. O motor utiliza da tecnologia *OpenGL ES* para trabalhar com aceleração de gráficos.

Pode ser utilizada pelas seguintes plataformas: *Eclipse* e *Android Studio*. A Tabela [2.13](#page-47-2) a seguir descreve suas principais características.

<span id="page-47-2"></span>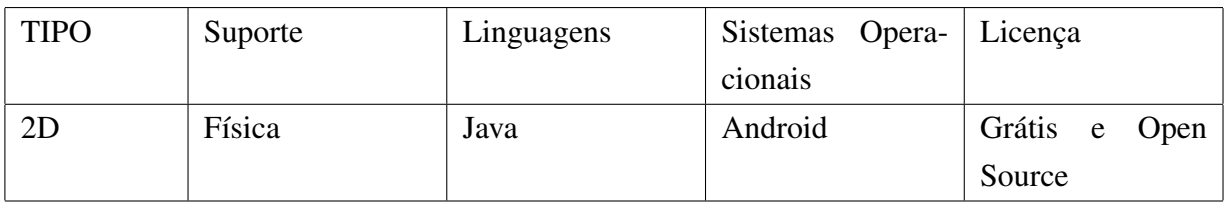

Tabela 2.13: *Características do AndEngine [\(ANDENGINE,](#page-67-8) [2016\)](#page-67-8).*

Homepage: [<http://www.andengine.org/>](http://www.andengine.org/) Comunidade: [<http://www.andengine.org/forums/>](http://www.andengine.org/forums/) Documentação: [<https://code.google.com/p/andengine/>](https://code.google.com/p/andengine/)

## <span id="page-47-0"></span>2.5.10 FlatRedBall

FlatRedBall é um motor de jogos completamente gratuito em C#. É conhecido por uma interface de desenvolvimento amigável e simplificada e pode ser baixada gratuitamente. A Tabela [2.14](#page-47-3) a seguir descreve suas principais características.

<span id="page-47-3"></span>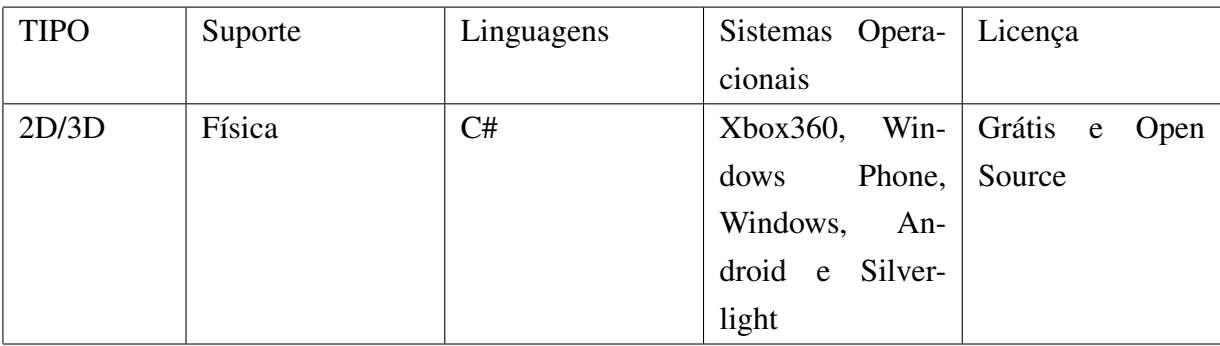

Tabela 2.14: *Características do FlatRedBall [\(FLATREDBALL,](#page-67-9) [2016\)](#page-67-9).*

Homepage: [<http://newsblog.flatredball.com/>](http://newsblog.flatredball.com/)

Comunidade: [<http://community.flatredball.com/>](http://community.flatredball.com/)

Documentação: [<http://documentation.flatredball.com/frb/docs/index.php?](http://documentation.flatredball.com/frb/docs/index.php?title=Main_Page) [title=Main\\_Page>](http://documentation.flatredball.com/frb/docs/index.php?title=Main_Page)

### <span id="page-47-1"></span>2.5.11 Sunburn

É um motor de jogos 2D e 3D proprietário e multiplataforma desenvolvido pela *SynapseGaming*. Está disponível somente em versão paga. A Tabela [2.15](#page-48-1) a seguir descreve suas principais características.

<span id="page-48-1"></span>

| <b>TIPO</b> | Suporte | Linguagens | Sistemas Opera-  | Licença |
|-------------|---------|------------|------------------|---------|
|             |         |            | cionais          |         |
| 2D/3D       | Física  | C#         | Android,<br>Mac  | Pago    |
|             |         |            | X, Linux,<br>OS  |         |
|             |         |            | Windows Phone,   |         |
|             |         |            | Windows<br>Sur-  |         |
|             |         |            | Windows<br>face, |         |
|             |         |            | Store, Xbox 360  |         |

Tabela 2.15: *Características do Sunburn [\(SYNAPSEGAMING,](#page-68-11) [2016\)](#page-68-11).*

Homepage: [<https://www.synapsegaming.com/products/sunburn/engine/>](https://www.synapsegaming.com/products/sunburn/engine/) Comunidade: [<https://www.synapsegaming.com/community/>](https://www.synapsegaming.com/community/) Documentação: [<https://www.synapsegaming.com/wikis/>](https://www.synapsegaming.com/wikis/)

## <span id="page-48-0"></span>2.5.12 Construct 2

Construct é um motor de jogos 2D baseado em HTML5, desenvolvido pela *Scirra Ltda*. É destinado principalmente para não-programadores, permitindo a criação rápida de jogos utilizando um editor visual e um sistema de lógica baseada em comportamento. A Tabela [2.16](#page-48-2) a seguir descreve suas principais características.

<span id="page-48-2"></span>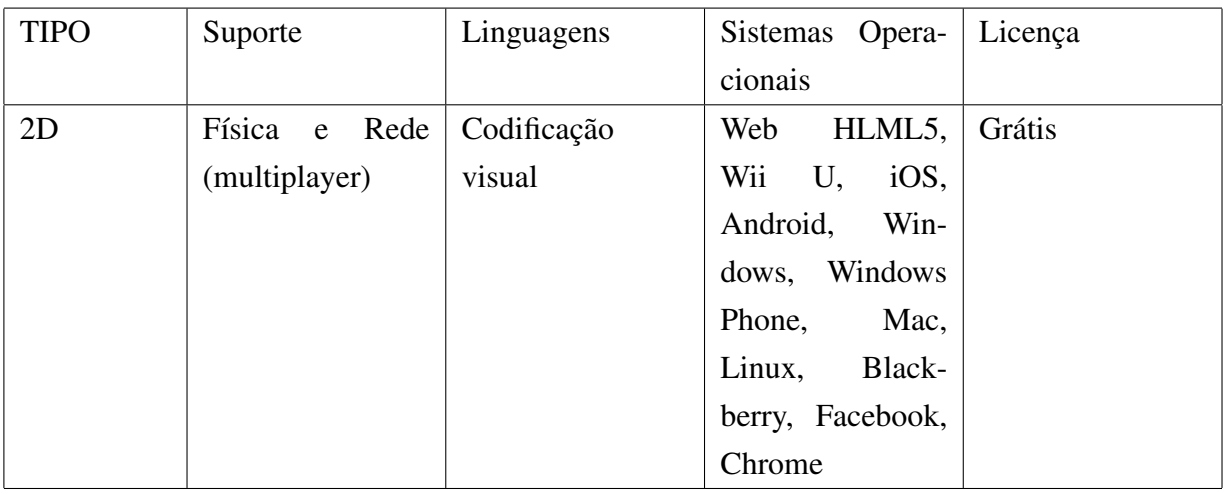

Tabela 2.16: *Características do Construct 2 [\(SCIRRA,](#page-68-12) [2016\)](#page-68-12).*

Homepage: [<https://www.scirra.com/>](https://www.scirra.com/) Comunidade: [<https://www.scirra.com/forum/>](https://www.scirra.com/forum/) Documentação: [<https://www.scirra.com/manual/1/construct-2>](https://www.scirra.com/manual/1/construct-2)

## <span id="page-49-0"></span>2.5.13 Crafty

Crafty é um motor de jogos 2D gratuito desenvolvido pela *CraftyJs*. É um software de desenvolvimento de jogos voltados somente para navegadores. A Tabela [2.17](#page-49-1) a seguir descreve suas principais características.

<span id="page-49-1"></span>

| <b>TIPO</b> | Suporte | Linguagens            | Sistemas Opera-   Licença |        |
|-------------|---------|-----------------------|---------------------------|--------|
|             |         |                       | cionais                   |        |
| 2D          | Física  | HTML e JavaS-   HTML5 |                           | Grátis |
|             |         | cript                 |                           |        |

Tabela 2.17: *Características do Crafty [\(CRAFTYJS,](#page-67-10) [2016\)](#page-67-10).*

Homepage: [<http://craftyjs.com/>](http://craftyjs.com/)

Comunidade: [<https://groups.google.com/forum/#!forum/craftyjs>](https://groups.google.com/forum/#!forum/craftyjs) Documentação: [<http://craftyjs.com/documentation/>](http://craftyjs.com/documentation/)

# <span id="page-50-0"></span>Chemistry Quest Alchemist

Este capitulo fala sobre o desenvolvimento do projeto DGBL, incluindo todas as partes necessárias para o criação e execução do jogo. Será apresentada a história, scripts e as ações para aplicar o que foi proposto como requisito; e também servirá como tutorial para futuros desenvolvimento da aplicação completa ou como base para desenvolvimentos similares.

## <span id="page-50-1"></span>3.1 Etapas para o desenvolvimento de um jogo

Serão apresentados neste tópico as principais etapas para o desenvolvimento de um jogo 3D.

### <span id="page-50-2"></span>3.1.1 Enredo

O enredo é a história e as ações que o aluno seguirá para que possa completar todas s estágios do jogo. Aqui é definido o que irá acontecer no jogo em cada ação.

Para facilitar este processo é importante levar em consideração algumas questões como: Como será o ambiente do jogo? Será em 2D ou 3D? O que o personagem executará no jogo? Qual a sequência das ações a serem executadas? Como será o personagem? Em Primeira ou terceira pessoa? Como ele vence ou perde o jogo? Qual o objetivo final do jogo? Onde e como será desenhado o cenário? Utilizará animações? Será necessária a modelagem de personagens ou objetos? Como serão as imagens e sons no cenário? [\(PERUCIA et al.,](#page-68-21) [2005\)](#page-68-21)

Após respondidas estas questões o enredo poderá ser escrito descrevendo todos os detalhes que acontecerão durante o jogo.

#### <span id="page-50-3"></span>3.1.2 Produção de imagens

As imagens são utilizadas como texturas para compor a interface gráfica dos objetos e cenário como: menus, botões, objetos, inventários, barra de vida do jogador, dentre outros.

Para criar estas imagens é necessária a utilização de softwares de edição de imagens como *Adobe Photoshop* ou *GIMP*.

#### <span id="page-51-0"></span>3.1.3 Arquivos de áudio

Para criar os arquivos áudio será necessária a utilização de um software editor que pode ser encontrado gratuitamente. Um dos melhores softwares gratuitos é o *Audacity* um editor de audio poderoso e livre. Com ele o desenvolvedor poderá gravar, recortar, e mesclar arquivos facilmente.

Existem também muitos pacotes de áudio para serem baixados gratuitamente.

### <span id="page-51-1"></span>3.1.4 Modelagem e Animação

Tanto a modelagem quanto a animação são importantes passos a serem seguidos principalmente se tratando de jogos 3D. Para criar objetos e animações será necessária a utilização de programas como: *Maya, 3D Studio Max* e *Blender*.

Utilizando destes softwares pode-se criar os mais variados tipos de objetos e imagens tridimensionais, exportar e importar estes objetos no motor de jogos escolhido.

#### <span id="page-51-2"></span>3.1.5 Resumo do Chemistry Quest Alchemist

O personagem inicia o jogo em uma ilha repleta de elementos químicos. Inicialmente ele só vê um menu contendo a barra de vida, barra de estamina, barra de comida e barra de bebida. E um menu de ajuda explicando a missão principal do jogo e todos os controles.

O aluno deverá andar pela ilha coletando alguns elementos e evitando elementos químicos radioativos. Para concluir o jogo ele deverá abrir duas portas de uma casa, mas para isso, ele terá que realizar uma solução e uma reação química. Deve identificar os elementos pelos seus correspondentes símbolos na tabela periódica e também pelos seus átomos. Deverá coletar e descartar os elementos para obter as quantidades certas necessaárias para realizar a solução e reação química.

O principal propósito da aplicação é de demonstrar a primeira fase de um jogo educacional voltado para a química, para auxiliar na transmissão do conhecimento de forma que possa aumentar o interesse do aluno pela matéria facilitando assim a assimilação do conteúdo.

### <span id="page-51-3"></span>3.1.6 Resumo técnico

• Gráficos: Ambiente 3D em 1<sup>a</sup> pessoa;

- Compilação: desenvolvido para Windows, Linux e Web;
- Classe do Jogo: Digital Games Based Learning (DGBL);
- Público Alvo: alunos de química do ensino médio;
- Assuntos Abordados: Solução e Reação Química;

### <span id="page-52-0"></span>3.1.7 Cenas

#### <span id="page-52-1"></span>Cena 1: Menu Inicial

- Cenário: imagem de fundo com o nome da aplicação e barra de carregamento;
- Barra de Carregamento: faz uma chamada para a cena principal do jogo;

#### <span id="page-52-2"></span>Cena 2: Jogo

Esta cena é onde se passa todo o enredo do jogo. O personagem deverá percorrer o cenário procurando elementos químicos e evitando alguns deles. Ele encontrará na cena uma ilha com uma casa e duas portas trancadas. A primeira porta presisará de uma chave que estará em uma caixa pelo cenário. Ao entrar na primeira porta o personagem irá encontrar uma mesa com fios condutores que deverão ser combinados com outros elementos pra abrir a segunda porta onde ele irá encontrar a sala de rádio para pedir o resgate para sair da ilha.

- Cenário: sala com mesa e sala de rádio; ilha com varíos elementos químicos;
- Botões de Controle: sistema de colisão (irá interagir ao se aproximar dos objetos) ou apertar teclas do teclado.

#### <span id="page-52-3"></span>Solução Química

O personagem deverá encontrar pelo cenário os elementos necessários para criar uma solução química do ácido clorossulfúrico.

- Cenário: porta 1, sala 1, ilha;
- Botões de Controle: sistema de colisão (irá interagir ao se aproximar dos objetos) ou apertar teclas do teclado.
- Elementos Químicos: Hidrogênio, Enxofre, Oxigênio, Cloro, Ácido clorossulfúrico (HSO3Cl).

#### <span id="page-52-4"></span>Reação Química

O personagem deverá encontrar pelo cenário os elementos necessários para criar uma reação química onde a energia química será transformada em energia elétrica.

- Cenário: porta 2, sala 1, sala 2, ilha;
- Botões de Controle: sistema de colisão (irá interagir ao se aproximar dos objetos) ou apertar teclas do teclado.
- Elementos Químicos: Cobre, Zinco, Ácido Cítrico (Limões);
- Outros itens necessários: Fios condutores.

#### <span id="page-53-0"></span>3.1.8 Modelagem Diagrama Caso de Uso

A partir de uma observação conceitual, pode-se representar o jogo proposto por meio de três atores e quatro casos de uso, descritos abaixo. A Figura [3.1](#page-54-1) demonstra o diagrama de caso de uso.

- O programador é o agente responsável pela codificação e manutenção dos códigos e funcionalidades do sistema, atuando na codificação do jogo conforme os conteúdos a serem trabalhados. Idealmente esse ator poderia ser substituído por um usuário final caso em uma versão futura o aplicativo seja capaz de adquirir novos conteúdos sem a intervensão de programação.
- O motor de jogo é o agente responsável pelo ambiente de projeto e programação e também pela tradução do aplicativo nas mais diversas plataformas operacionais.
- O usuário, por seu turno, é o aluno que irá utilizar o aplicativo com o intúito de, ao resolver os problemas impostos, explorar os conteúdos intrínsecos.
- O caso de uso controlar conteúdo envolve todas as ações necessárias à criação e manutenção do código para que reflita as deliberações exigidas pelo enredo.
- O caso de uso controlar sistema envolve todas as ações necessárias ao acesso às cenas do jogo e suas caixas de diálogos bem como o comportamento do programa de acordo com as solicitações do usuário.
- O caso de uso realizar experiência envolve todas as ações de teste solicitadas durante as diversas tentativas de se solucionar problemas propostos.
- O caso de uso carregar cena principal é responsável pelo carregamento do menu incial do jogo e recebe ação direta do usuário.

<span id="page-54-1"></span>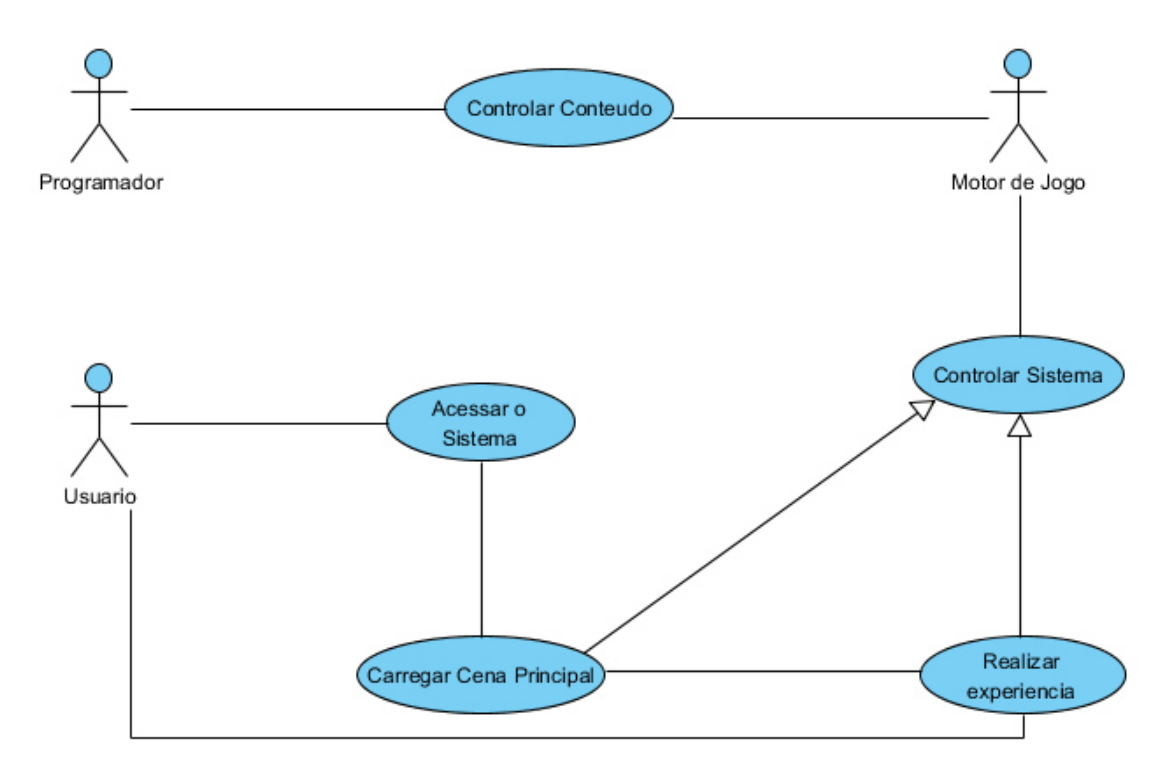

Figura 3.1: *Modelagem Diagrama Caso de Uso*

## <span id="page-54-0"></span>3.1.9 Modelagem Diagrama de Classe

A Seção [3.1.8](#page-53-0) expôs a visão do uso do sistema. Enviesando para uma visão de implementação, a Figura [3.2](#page-55-0) demonstra o diagrama de classe com ênfase nas relações entre as diversas entidades que compõe o jogo. Já as Figuras [3.3](#page-55-1) e [3.4](#page-56-2) trazem o detalhamento dos atributos dessas classes.

<span id="page-55-0"></span>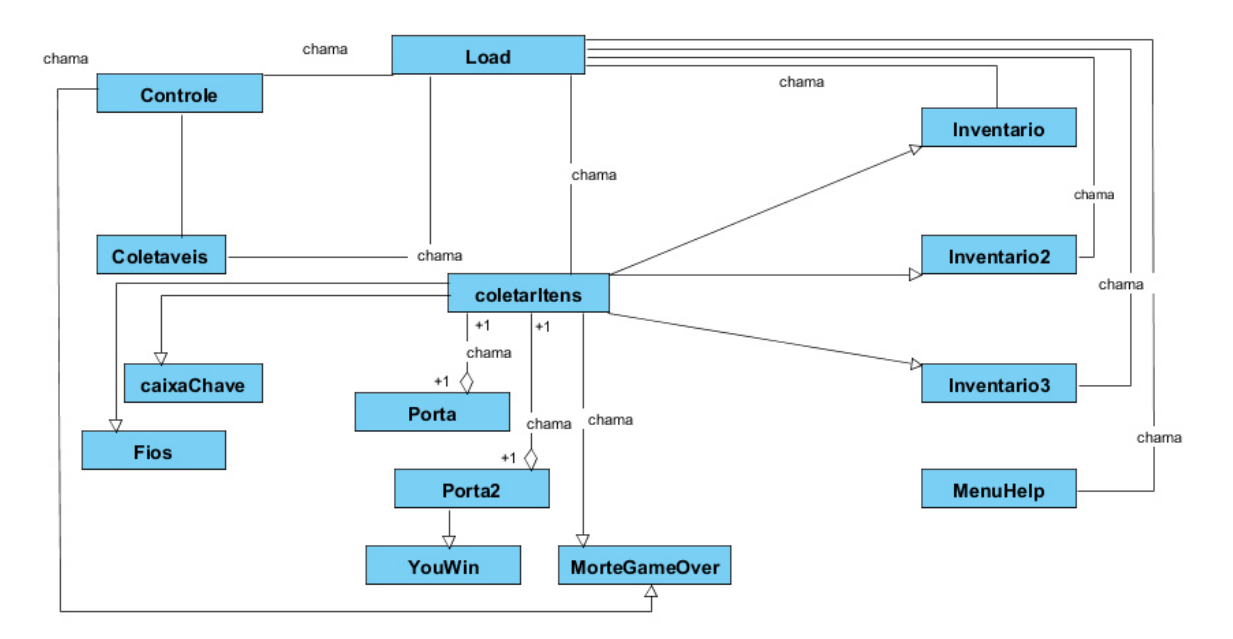

Figura 3.2: *Modelagem Diagrama de Classe*

<span id="page-55-1"></span>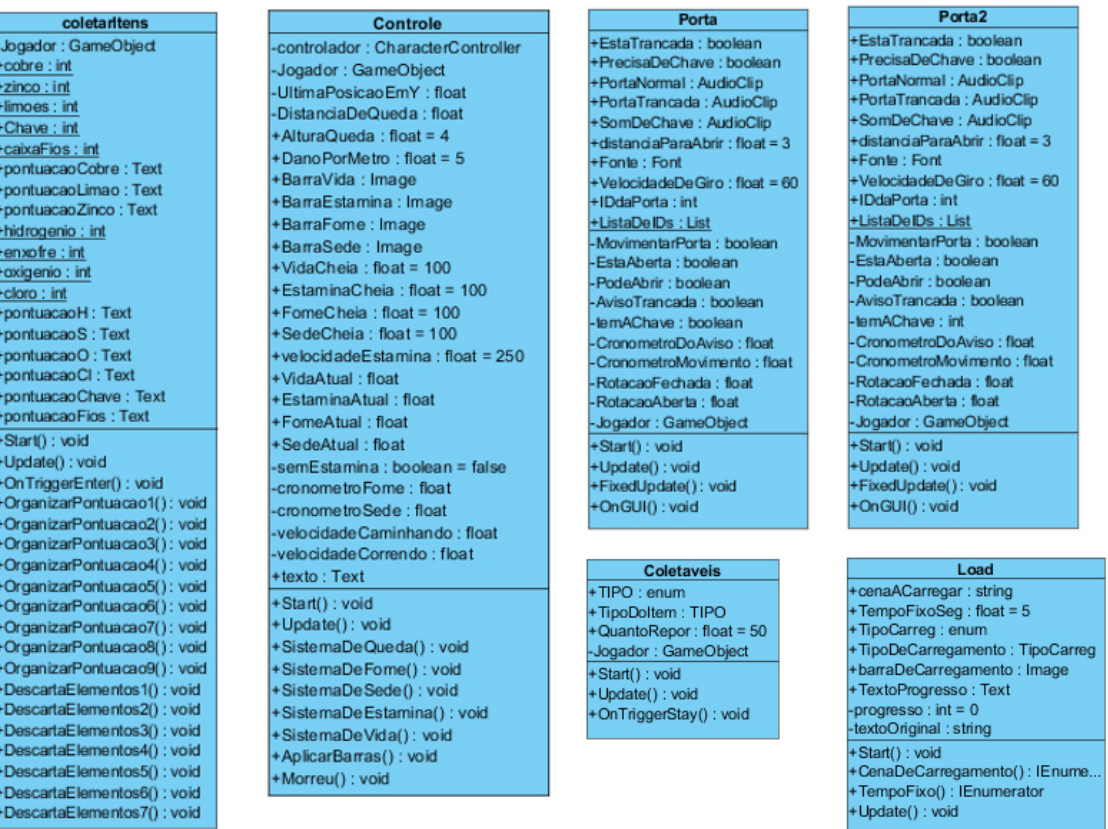

#### Figura 3.3: *Classes: coletarItens, Controle, Porta, Porta2, Coletaveis e Load*

<span id="page-56-2"></span>

| caixaChave<br>+IDdaChave: int<br>$+$ distancia : float = 3<br>+somChave: AudioClip<br>-Jogador: GameObject<br>+Fonte: Font<br>+AvisoTrancada : boolean<br>+texto: Text<br>-CronometroDoAviso: float<br>+usoultens : boolean = false<br>+Start(): void | Fios<br>+DistanciaDaCaixa : float = 3<br>+somCaixa : AudioClip<br>+PegouCaixaFios: boolean<br>-Jogador : GameObject<br>+Start(): void<br>+Update(): void      | YouWin<br>-colisores : Collider<br>-emissorSom : AudioSource<br>+tempoImagem : float = $5$<br>+audioImagem : AudioClip<br>+ imagem : Image<br>+Start(): void<br>+OnTriggerEnter(): void<br>+esperarTempo() : IEnumerator | <b>MorteGameOver</b><br>-colisores : Collider<br>-emissorSom : AudioSource<br>+tempoImagem : float = $5$<br>+audioImagem: AudioClip<br>+ imagem : Image<br>+Start(): void<br>+OnTriggerEnter(): void<br>+esperarTempo() : IEnumerator |
|----------------------------------------------------------------------------------------------------|----------------------------------------------------------------------------------------------------|----------------------------------------------------------------------------------------------------|----------------------------------------------------------------------------------------------------|
| +Update(): void<br>Inventario<br>+canvasMenu : Canvas<br>+trocaCamera : boolean = false<br>+Start(): void<br>+Update(): void<br>+mudar(): void<br>+ExitGame(): void                                                                                   | Inventario <sub>2</sub><br>+canvasMenu : Canvas<br>+trocaCamera : boolean = false<br>+Start(): void<br>+Update(): void<br>+mudar(): void<br>+ExitGame(): void | Inventario3<br>+canvasMenu : Canvas<br>+trocaCamera : boolean = true<br>+Start(): void<br>+Update(): void<br>+mudar(): void<br>+ExitGame(): void                                                                         | MenuHelp<br>+canvasMenu : Canvas<br>+trocaCamera : boolean = false<br>+Start(): void<br>+Update(): void<br>+mudar(): void<br>+ExitGame(): void                                                                                        |

Figura 3.4: *Classes: caixaChave, Fios, YouWin, MorteGameOver, Inventario, Inventario2, Inventario3 e MenuHelp*

### <span id="page-56-0"></span>3.1.10 Ferramentas para desenvolvimento

Levando em consideração a pesquisa feita sobre as linguagens de programação e motores de jogos foram utilizadas as seguintes aplicações para o desenvolvimento do jogo.

- Motor de Jogo: Unity 3D versão: 5.3.5 f1 Personal;
- Linguagens de programação: C# e JavaScript;
- Plataforma: Windows 10 Pro 64bits:
- Editor de Imagens: Gimp 2.8.16

## <span id="page-56-1"></span>3.2 Desenvolvimento

A seguir serão apresentadas cenas do jogo retiradas durante o desenvolvimento na Unity3D nas linguagens C# e JavaSript conforme anunciado na Seção 3.1.4. Serão apresentadas imagens das principais partes do cenário.

A Figura [3.5](#page-57-2) demonstra a cena de acarregamento do jogo, a cena de apresentação com a função de chamar a cena atribuída ao tempo da barra de carregamento.

## <span id="page-57-0"></span>3.2.1 Cena: Menu Inicial

<span id="page-57-2"></span>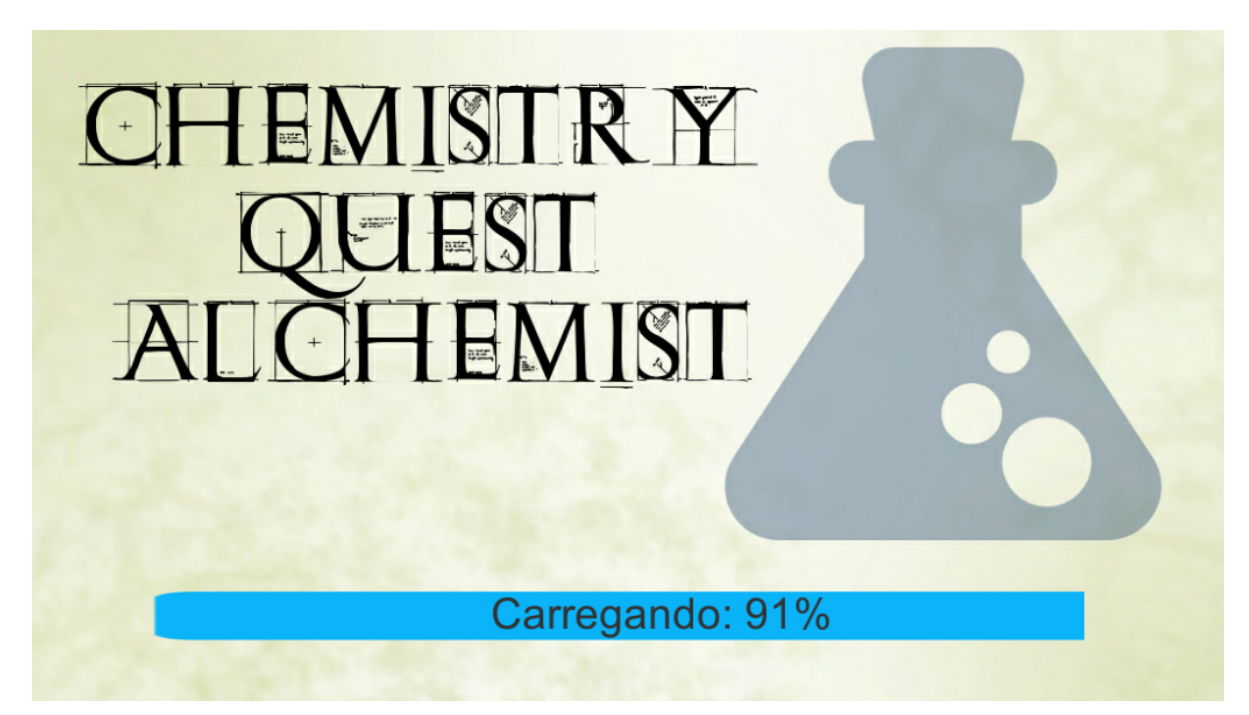

Figura 3.5: *Cena com o nome do jogo, e barra de carregamento.*

## <span id="page-57-1"></span>3.2.2 Cena Principal

A Figura [3.6](#page-58-1) demonstra a cena principal. Nesta cena o personagem poderá realizar todas as experiências químicas propostas.

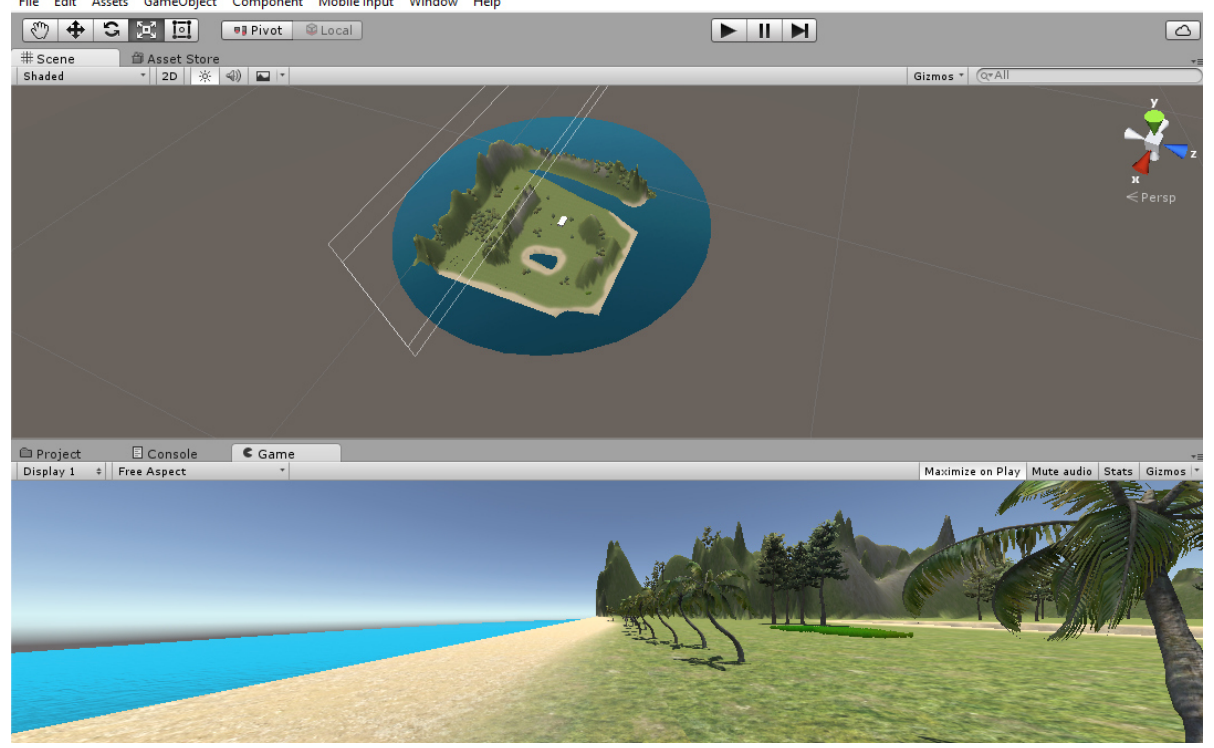

<span id="page-58-1"></span>< Unity Personal (64bit) - Cena1.unity - Chemistry Quest Alchemist - PC, Mac & Linux Standalone <DX11 on DX10 GPU> File Edit Assets GameObject Component Mobile Input Window Help

Figura 3.6: *Visão geral da cena principal*

## <span id="page-58-0"></span>3.2.3 Inventários

A Figura [3.7](#page-59-1) demonstra todos os inventários e menus da cena principal. Nestes menus o personagem poderá verificar seus itens e elementos coletados, seu estado de saúde e consultar o menu de ajuda.

<span id="page-59-1"></span>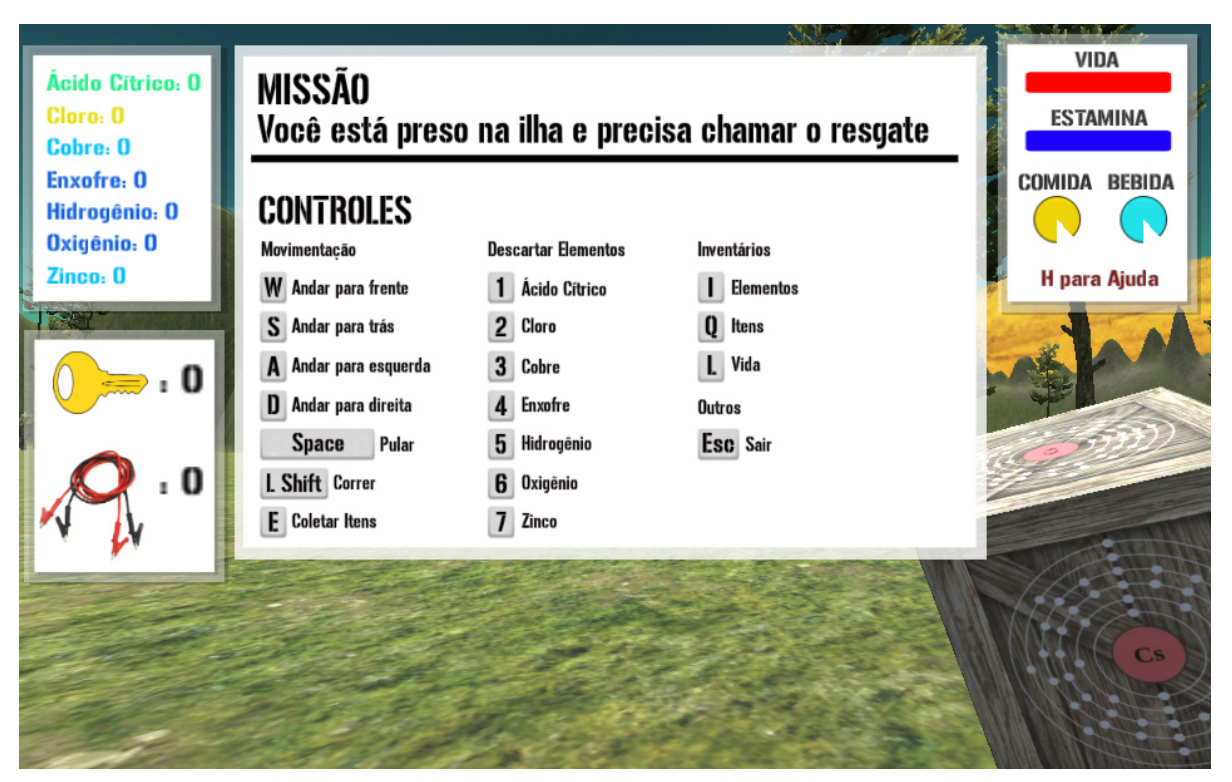

Figura 3.7: *Iventários e Menus da cena principal*

### <span id="page-59-0"></span>3.2.4 Casa - Primeira Porta

A Figura [3.8](#page-60-0) traz uma visão frontal da casa e primeira porta que deverá ser aberta pelo personagem. Para abrir esta porta o personagem deve combinar elementos para realizar a solução de um ácido para conseguir desbloquear a chave e finalmente destrancar a porta.

<span id="page-60-0"></span>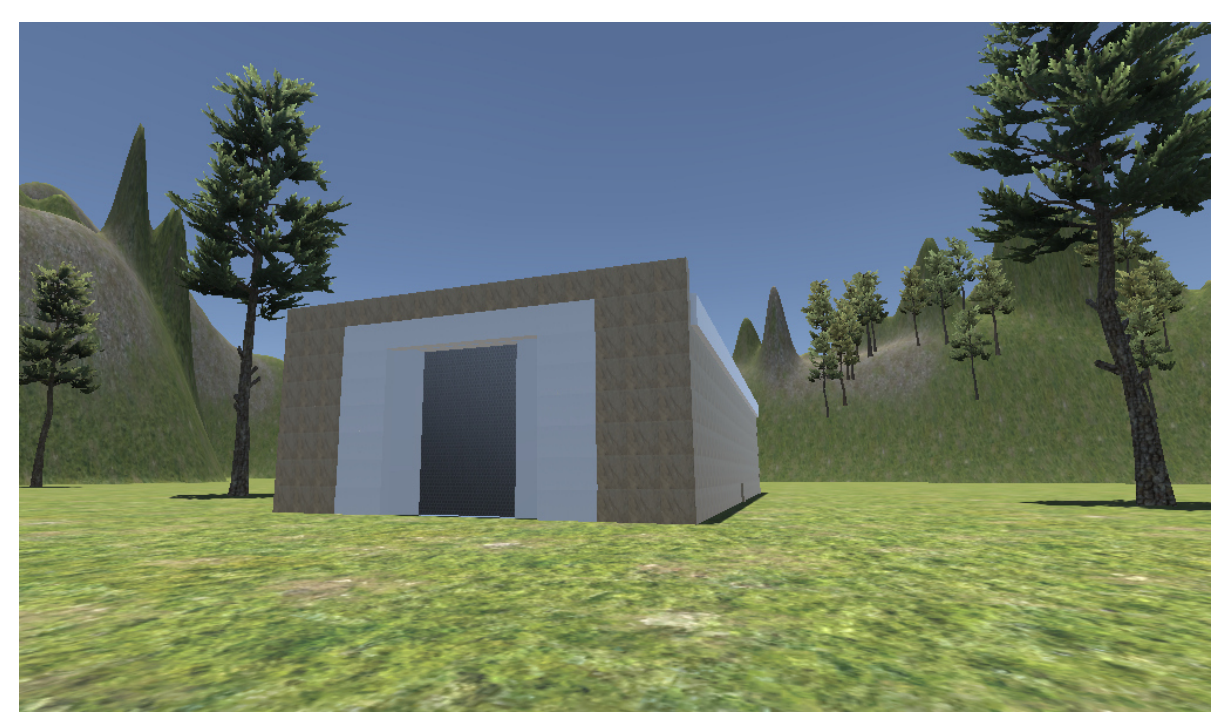

Figura 3.8: *Visão frontal da casa e primeira porta*

subsectionCódigo responsável por abrir ou fechar as portas

```
Código 3.1 Código para abrir e fechar as portas.
1 void Update (){
2 RaycastHit hit = new RaycastHit();
3 if(Physics.Raycast(transform.position,transform.forward,
4 out hit,area_atua))
5 { if(hit.collider.gameObject.tag == "porta" && teste == true){
6 hit.collider.gameObject.animation.Play("porta_abrindo");
7 teste=false;
8 }
9 }
10 if(!teste){
11 tempo += Time.deltaTime;
12 if (tempo >= porta tempo) {
13 porta fechando();
14 tempo = 0;
\left\{\right\}1617 }
18 public void porta_fechando(){
19 teste = true;
20 GameObject var_porta = GameObject.Find("porta");
21 var_porta.animation.Play("porta_fechando");
22 }
23
```
### <span id="page-61-0"></span>3.2.5 Coletando Objetos

As Figuras [3.9](#page-62-0) e [3.10](#page-62-1) trazem uma visão de itens e elementos químicos que deverão ser coletados para confeccionar uma bateria caseira. Realizando assim uma reação química.

<span id="page-62-0"></span>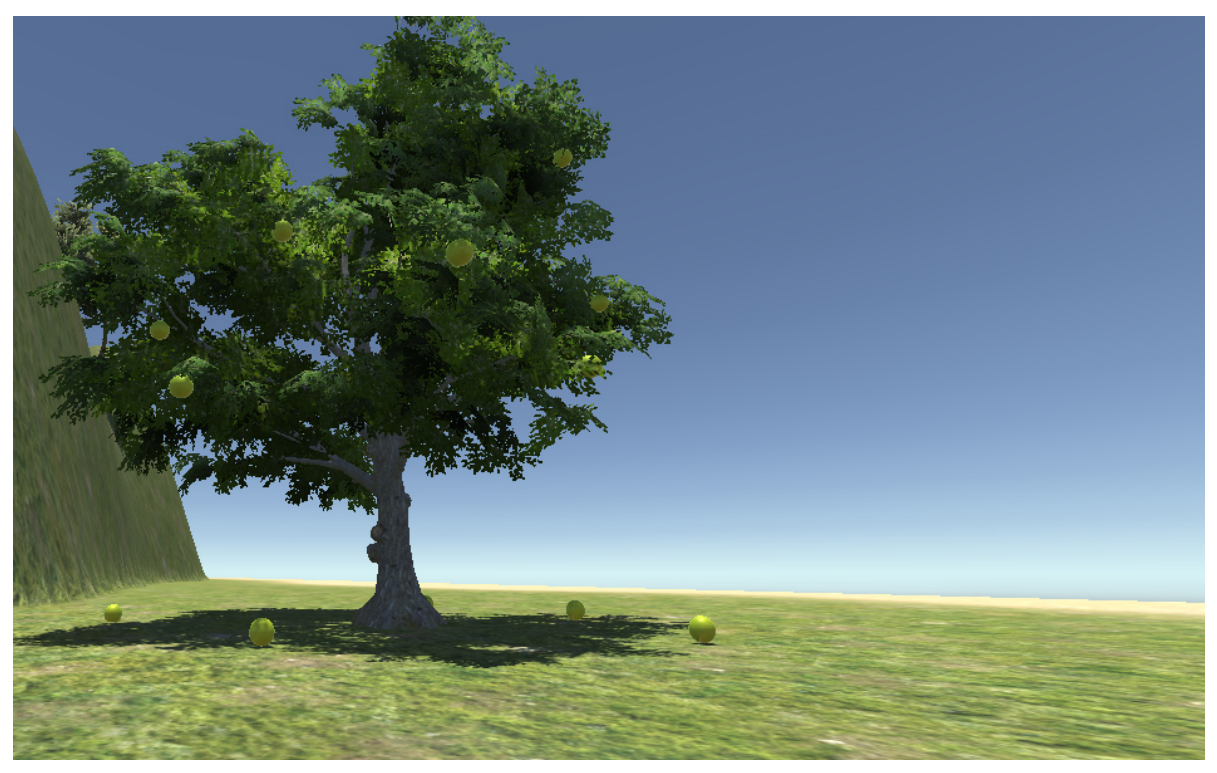

Figura 3.9: *Coletando objetos pelo cenário.*

<span id="page-62-1"></span>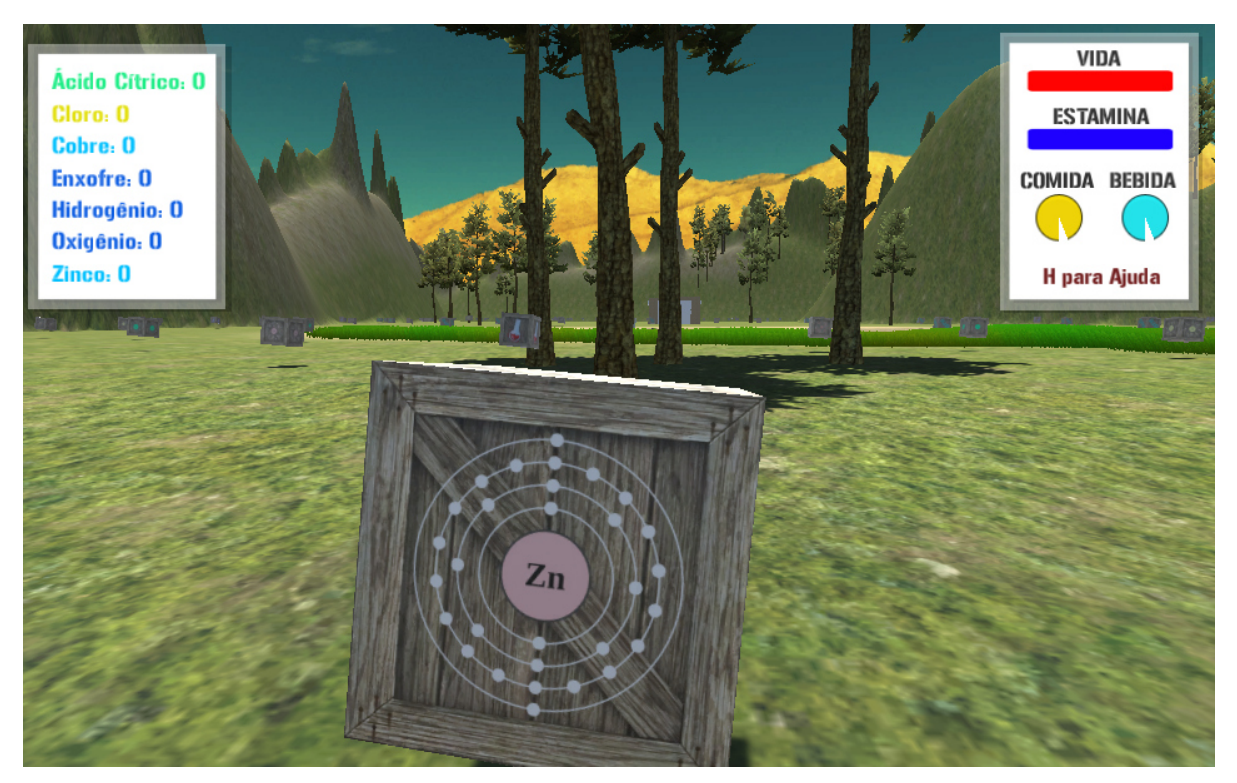

Figura 3.10: *Exemplo de elemento químico que será encontrado pelo cenário*

## <span id="page-63-0"></span>3.2.6 Vencendo o Jogo

As Figuras [3.11](#page-63-1) e [3.12](#page-63-2) mostram a segunda porta aberta e o rádio (último item a ser coletado pelo personagem) para que ele possa chamar o resgate e finalmente vencer o jogo.

<span id="page-63-1"></span>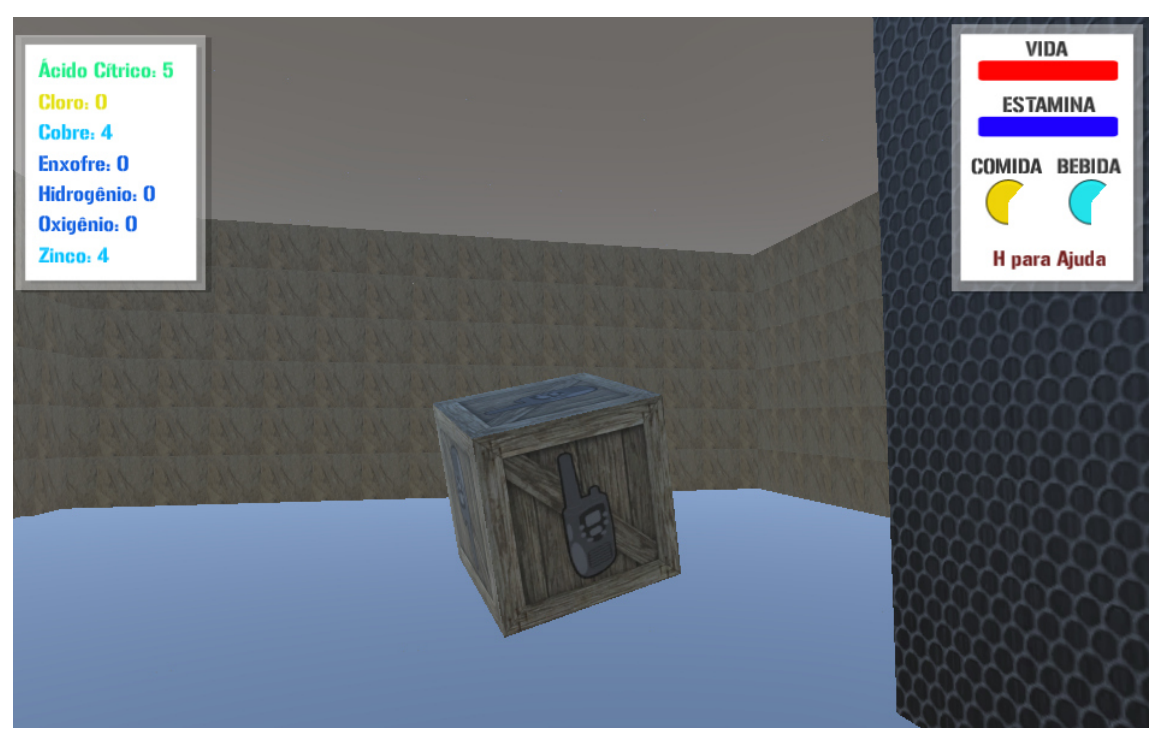

Figura 3.11: *Última Porta Aberta*

<span id="page-63-2"></span>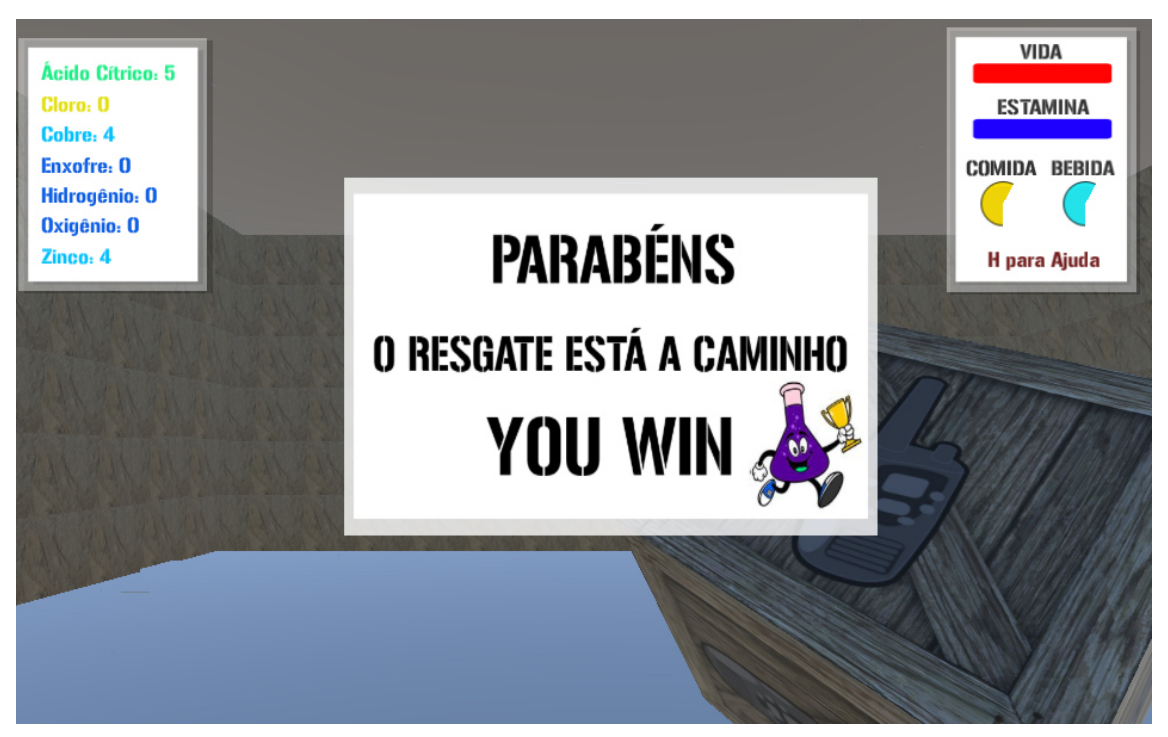

Figura 3.12: *Coletado o rádio e vencendo o jogo*

Caso o aluno não consiga resolver a reação e solução química e seus mantimentos acabarem ou ele encostar em algum elemento químico radioativo desnecessário para realizar as experiências, ele perderá o jogo. As Figuras [3.13](#page-64-0) e [3.14](#page-64-1) mostram a mensagem e cena de *GameOver*.

<span id="page-64-0"></span>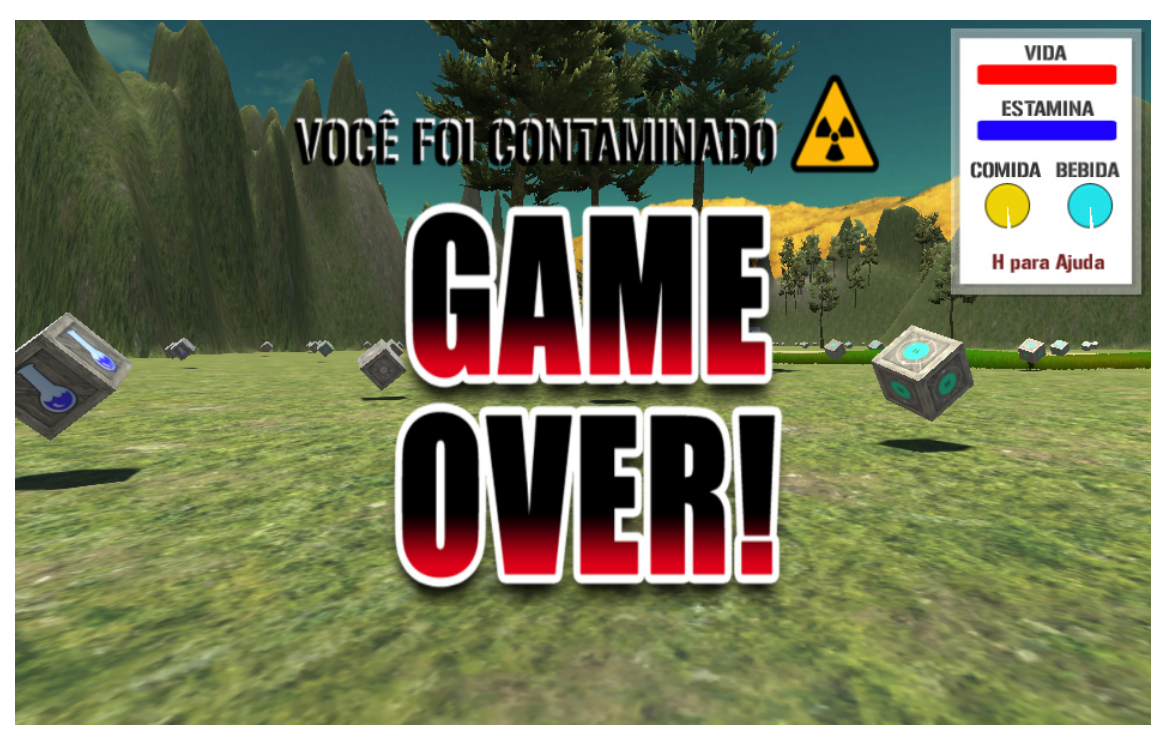

Figura 3.13: *Mensagem de GameOver*

<span id="page-64-1"></span>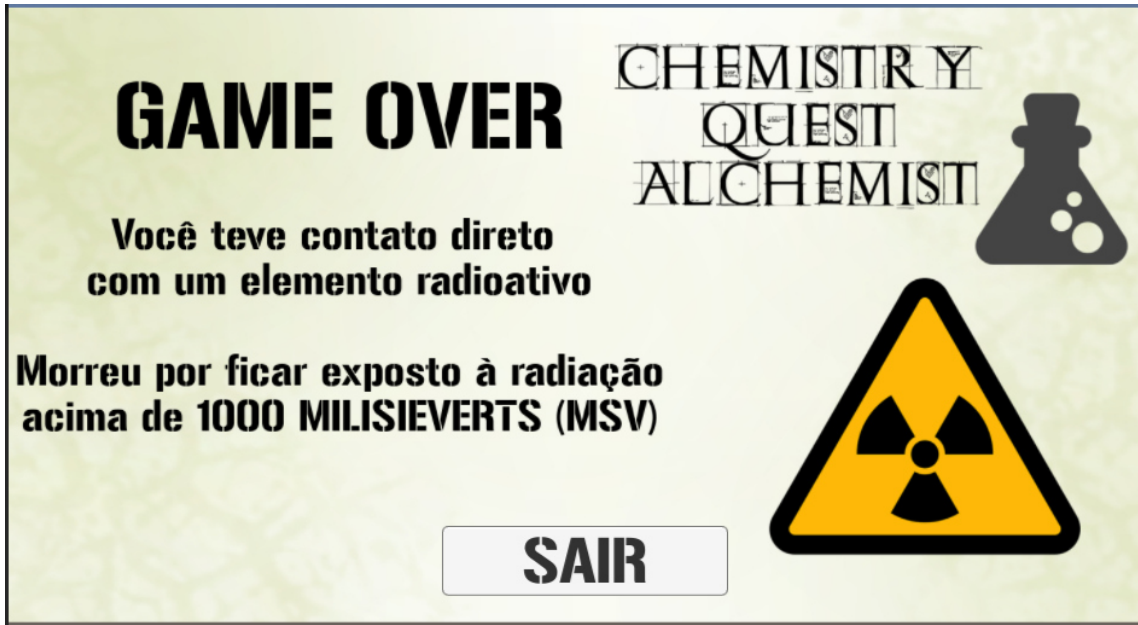

Figura 3.14: *Cena de GameOver*

# $CAPITUIO 4$

# <span id="page-65-0"></span>Conclusão

Este trabalho visou uma pesquisa voltada ao desenvolvimento de jogos para o ensino de química do ensino médio. Foi apresentado um jogo voltado ao ensino, com o intuito de servir como ferramenta tecnológica que pode auxiliar no aprendizado colaborando para o modelo pedagógico praticado hoje, que tem como principal foco a simples transmissão do conhecimento sem a preocupação de incentivar o interesse do estudante, que muitas vezes apenas decora o conteúdo de forma desconectada do meio em que vive. A aplicação tem como foco contribuir no ensino das matérias de Soluções e Reações químicas para o 1º ano do ensino médio.

Utilizando de um dos mais completos motores de jogos a Unity3D em sua versão gratúita, que facilitou em parte com modelos gráficos e física e das linguagens de programação JavaScript e C#, foi desenvolvido o jogo Chemistry Quest Alchemist. A história do jogo foi a de um personagem em  $1<sup>a</sup>$  pessoa que se encontra preso em uma ilha e precisa solucionar missões relacionadas à química. Foram encontradas as maiores dificuldades no levantamento teórico para a aplicação; o aprendizado das etapas de criação de um jogo desde seu enredo, modelagem, utilização da linguagem C#; e no aprendizado da Unity3D.

## <span id="page-65-1"></span>4.1 Principais Contribuições

Primeiramente é importante destacar a grande contribuição que o desenvolvimento desse trabalho teve na minha formação acadêmica, uma vez que para a realização do mesmo foi necessário a exploração de temáticas para além do currículo do curso TSI, especialmente aquelas ligadas ao ensino de Química e do uso de motores de jogos.

Não menos importante, a confecção desse texto também possibilitou um contato substancial com o pensamento e a sistematização do método científico. Mas sem duvida foi necessária a junção de todo o conhecimento adquirido do decorrer do curso; desde as primeiras matérias aprendidas como Português Instrumental, Inglês Instrumental, Lógica Matemática, Algoritmos e Lógica de programação; até as diretamente ligadas ao desenvolvimento deste projeto.

A aplicação foi desenvolvida com a intenção de ser continuada em trabalhos futuros. Por isso seu código é aberto e estará à disposição para que outros programadores possam continuar acrescentando outras funcionalidades e fases ao jogo em futuros trabalhos. O jogo poderá ser utilizado futuramente não apenas para o ensino de Química mas sua idéia pode ser utilizada como ponto de partida para outras áreas da educação.

## <span id="page-66-0"></span>4.2 Trabalhos Futuros

Com base no estudo apresentado destacam-se os possíveis trabalhos futuros.

- Aplicações DGBLs com o foco em outras áreas da educação;
- Versão aprimorada e com novas funcionalidades da aplicação;
- Adaptação do jogo para outras plataformas;
- Comparações entre funcionalidades das *Game Engines*.

## Referências Bibliográficas

<span id="page-67-2"></span>3DANGLES. *3D Angles*. 2016. [<http://www.proenc.iq.unesp.br/index.php/softwares>.](http://www.proenc.iq.unesp.br/index.php/softwares) Accessed: 2016-01-27.

<span id="page-67-8"></span>ANDENGINE. *AndEngine*. 2016. [<http://www.andengine.org/>.](http://www.andengine.org/) Accessed: 2016-01-27.

<span id="page-67-17"></span>ARCHER, T.; WHITECHAPEL, A. *Inside C#*. [S.l.]: Microsoft Press Redmond, WA, 2002.

<span id="page-67-0"></span>AVOGADRO. *Avogadro*. 2016. [<http://ufpr.dl.sourceforge.net/project/avogadro/avogadro/](http://ufpr.dl.sourceforge.net/project/avogadro/avogadro/1.1.1/) [1.1.1/>.](http://ufpr.dl.sourceforge.net/project/avogadro/avogadro/1.1.1/) Accessed: 2016-01-27.

<span id="page-67-15"></span>CELES, W.; FIGUEIREDO, L. H. de; IERUSALIMSCHY, R. A linguagem lua e suas aplicaç oes em jogos. *Rio de Janeiro*, 2004.

<span id="page-67-4"></span>CHEMIST. *Chemist - Virtual Chem Lab*. 2016. [<https://itunes.apple.com/br/app/](https://itunes.apple.com/br/app/chemist-virtual-chem-lab/id440666387?mt=8) [chemist-virtual-chem-lab/id440666387?mt=8>.](https://itunes.apple.com/br/app/chemist-virtual-chem-lab/id440666387?mt=8) Accessed: 2016-01-27.

<span id="page-67-7"></span>COCOS. *Cocos2D-X*. 2016. [<http://www.cocos2d-x.org/>.](http://www.cocos2d-x.org/) Accessed: 2016-01-27.

<span id="page-67-10"></span>CRAFTYJS. *Crafty*. 2016. [<http://craftyjs.com/>.](http://craftyjs.com/) Accessed: 2016-01-27.

<span id="page-67-5"></span>CRYTEK. *Cryengine*. 2016. [<http://cryengine.com/>.](http://cryengine.com/) Accessed: 2016-01-27.

<span id="page-67-3"></span>ELECTROLYTICEARTH. *Chemistry Lab*. 2016. [<https://play.google.com/store/apps/](https://play.google.com/store/apps/details?id=com.electrolyticearth.chemistrylab) [details?id=com.electrolyticearth.chemistrylab>.](https://play.google.com/store/apps/details?id=com.electrolyticearth.chemistrylab) Accessed: 2016-01-27.

<span id="page-67-16"></span>FLANAGAN, D. *JavaScript: the definitive guide*. [S.l.]: "O'Reilly Media, Inc.", 2002.

<span id="page-67-9"></span>FLATREDBALL. FlatRedBall. 2016. [<http://newsblog.flatredball.com/>.](http://newsblog.flatredball.com/) Accessed: 2016-01-27.

<span id="page-67-11"></span>FREIRE, P. *Educação e mudança*. [S.l.]: Editora Paz e terra, 2014.

<span id="page-67-14"></span>INTEGRADO, M.; NERY, M. Linguagem de programação java. 2016.

<span id="page-67-1"></span>LUDOQUIMICO. Ludo Químico. 2016. [<http://www.ludoquimico.com.br/downloads/](http://www.ludoquimico.com.br/downloads/downloads.html) [downloads.html>.](http://www.ludoquimico.com.br/downloads/downloads.html) Accessed: 2016-01-27.

<span id="page-67-13"></span>MEC. *Ciências da Natureza, Matemática e suas Tecnologias*. 2016. [<http://portal.mec.gov.br/seb/arquivos/pdf/CienciasNatureza.pdf>.](http://portal.mec.gov.br/seb/arquivos/pdf/CienciasNatureza.pdf ) Accessed: 2016-01- 27.

<span id="page-67-12"></span>MINCER, J. Human capital and economic growth. *Economics of Education Review*, Elsevier, v. 3, n. 3, p. 195–205, 1984.

<span id="page-67-6"></span>MOAI. *Moai SDK*. 2016. [<http://getmoai.com/>.](http://getmoai.com/) Accessed: 2016-01-27.

<span id="page-68-19"></span><span id="page-68-0"></span>PAULA, N. C. de. Linguagem de programação c. 2016.

<span id="page-68-18"></span>PCNMEC. *PCN ENSINO MÉDIO*. 2016. [<http://portal.mec.gov.br/seb/arquivos/pdf/](http://portal.mec.gov.br/seb/arquivos/pdf/blegais.pdf) [blegais.pdf>.](http://portal.mec.gov.br/seb/arquivos/pdf/blegais.pdf) Accessed: 2016-01-27.

<span id="page-68-21"></span>PERUCIA, A. S. et al. Desenvolvimento de jogos eletrônicos. *São Paulo: Novatec*, 2005.

<span id="page-68-1"></span>QAMBIENTAL. *Jogos de Química Ambiental*. 2016. [<http://www.usp.br/qambiental/](http://www.usp.br/qambiental/jogoqbasica.htm) [jogoqbasica.htm>.](http://www.usp.br/qambiental/jogoqbasica.htm) Accessed: 2016-01-27.

<span id="page-68-20"></span>SANTEE, A. Programação de jogos com c++ e directx. *São Paulo: Novatec*, 2005.

<span id="page-68-13"></span>SANTOS, C. L.; VALE, F. S. do. Jogos eletrônicos na educação: Um estudo da proposta dos jogos estratégicos. *São Cristóvão-SE*, 2006.

<span id="page-68-12"></span>SCIRRA. *Construct 2*. 2016. [<https://www.scirra.com/>.](https://www.scirra.com/) Accessed: 2016-01-27.

<span id="page-68-3"></span>SHEPPARDSOFTWARE. Periodic Table Level L. 2016. [<http://www.sheppardsoftware.](http://www.sheppardsoftware.com/periodictable_L.html) [com/periodictable\\_L.html>.](http://www.sheppardsoftware.com/periodictable_L.html) Accessed: 2016-01-27.

<span id="page-68-9"></span>SHIVA. *Shiva3D.* 2016. [<http://www.shivaengine.com/>.](http://www.shivaengine.com/) Accessed: 2016-01-27.

<span id="page-68-15"></span>SOARES, M. H. F. B. *O lúdico em Química: jogos e atividades aplicados ao ensino de Química*. Tese (Doutorado) — Universidade Federal de São Carlos, 2004.

<span id="page-68-2"></span>SOQ. *SOQ – Portal de Química.* 2016. [<http://www.soq.com.br/jogos/>.](http://www.soq.com.br/jogos/) Accessed: 2016-01-27.

<span id="page-68-10"></span>STENCYL. *Stencyl*. 2016. [<http://www.stencyl.com/>.](http://www.stencyl.com/) Accessed: 2016-01-27.

<span id="page-68-5"></span>SUBSQUI. *Substâncias químicas*. 2016. [<https://itunes.apple.com/br/app/](https://itunes.apple.com/br/app/substancias-quimicas-200-formulas/id910222433?mt=8) [substancias-quimicas-200-formulas/id910222433?mt=8>.](https://itunes.apple.com/br/app/substancias-quimicas-200-formulas/id910222433?mt=8) Accessed: 2016-01-27.

<span id="page-68-11"></span>SYNAPSEGAMING. *Sunburn*. 2016. [<https://www.synapsegaming.com/products/](https://www.synapsegaming.com/products/sunburn/engine/) [sunburn/engine/>.](https://www.synapsegaming.com/products/sunburn/engine/) Accessed: 2016-01-27.

<span id="page-68-4"></span>TOCALAB. *TocaLab.* 2016. [<https://play.google.com/store/apps/details?id=com.tocaboca.](https://play.google.com/store/apps/details?id=com.tocaboca.tocalab&hl=pt_BR) [tocalab&hl=pt\\_BR>.](https://play.google.com/store/apps/details?id=com.tocaboca.tocalab&hl=pt_BR) Accessed: 2016-01-27.

<span id="page-68-8"></span>TORQUE3D. *Torque 2D/3D*. 2016. [<http://torque3d.org/>.](http://torque3d.org/) Accessed: 2016-01-27.

<span id="page-68-6"></span>UNITY. *Unity3D*. 2016. [<https://unity3d.com/pt>.](https://unity3d.com/pt) Accessed: 2016-01-27.

<span id="page-68-7"></span>UNREAL. *Unreal Engine*. 2016. [<https://www.unrealengine.com>.](https://www.unrealengine.com) Accessed: 2016-01-27.

<span id="page-68-17"></span>VALENTE, J. A. O uso inteligente do computador na educação. *Revista Pátio*, v. 1, p. 19–21, 1997.

<span id="page-68-14"></span>VYGOTSKY, L. S. O papel do brinquedo no desenvolvimento. *A formação social da mente*, São Paulo: Martins Fontes, v. 4, 1989.

<span id="page-68-16"></span>VYGOTSY, L. S. et al. Pensamento e linguagem. *Edição eletrônica: Ed Ridendo Castigat Mores. Disponível em*, 1989.